SUBSECRETARÍA DE EDUCACIÓN SUPERIOR

DIRECCIÓN GENERAL DE EDUCACIÓN SUPERIOR **TECNOLÓGICA** 

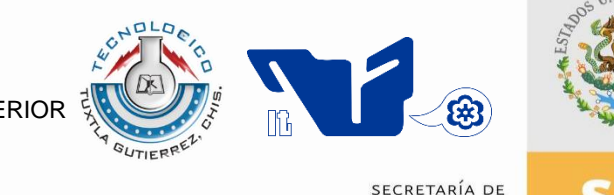

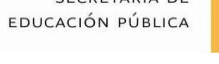

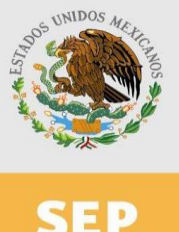

**TRABAJO PROFESIONAL**

**COMO REQUISITO PARA OBTENER EL TITULO DE:**

# **INGENIERO EN SISTEMAS COMPUTACIONALES**

**QUE PRESENTA:**

# **OMAR CRISTÓBAL MAGAÑA HERNÁNDEZ**

**CON EL TEMA:**

# **"SISTEMA DE APOYO PARA EL SEGUIMIENTO Y CONTROL DE SOLICITUDES DE DEMANDAS EN LA DELEGACIÓN DEL ISSSTE CHIAPAS"**

**MEDIANTE:**

# **TITULACIÓN INTEGRADA**

**TUXTLA GUTIERREZ, CHIAPAS 2014**

#### **RESUMEN**

Una de las mayores necesidades que tiene el Instituto de Seguridad y Servicios Sociales de los Trabajadores del Estado es tener una plataforma informática, donde los datos se puedan compartir en forma rápida. El departamento de Pensiones y Unidad Jurídica para la cual se trabajó realizaba su trabajo mediante software de ofimática, lo cual les limitaba a tener un buen control y gestión de información que día a día llega a la Dependencia.

Con el desarrollo del proyecto denominado "SISTEMA DE APOYO PARA EL SEGUIMIENTO Y CONTROL DE SOLICITUDES DE DEMANDAS EN LA DELEGACION ISSSTE CHIAPAS", se logró sistematizar muchas de las tareas que se realizan a diario en los departamentos ya mencionados, generando acciones positivas, logrando un mejor manejo, seguimiento y control de información y sobre todo una mejor comunicación y organización entre los trabajadores.

Dentro de los problemas que se han descrito, tales como, la desorganización que se tenía al llevar el seguimiento de una solicitud y una demanda para su contestación, el traspapeleo de información, la perdida de información que se tenían para dichos documentos que no tenían un claro seguimiento, la pérdida de tiempo en darle a una solicitud o demanda una contestación clara y oportuna, el control de los tiempos que maneja una demanda, el seguimiento adecuado para cada solicitud y demanda que se tienen y entre otros se han resuelto satisfactoriamente.

I

2

# **INDICE GENERAL**

## **Resumen**

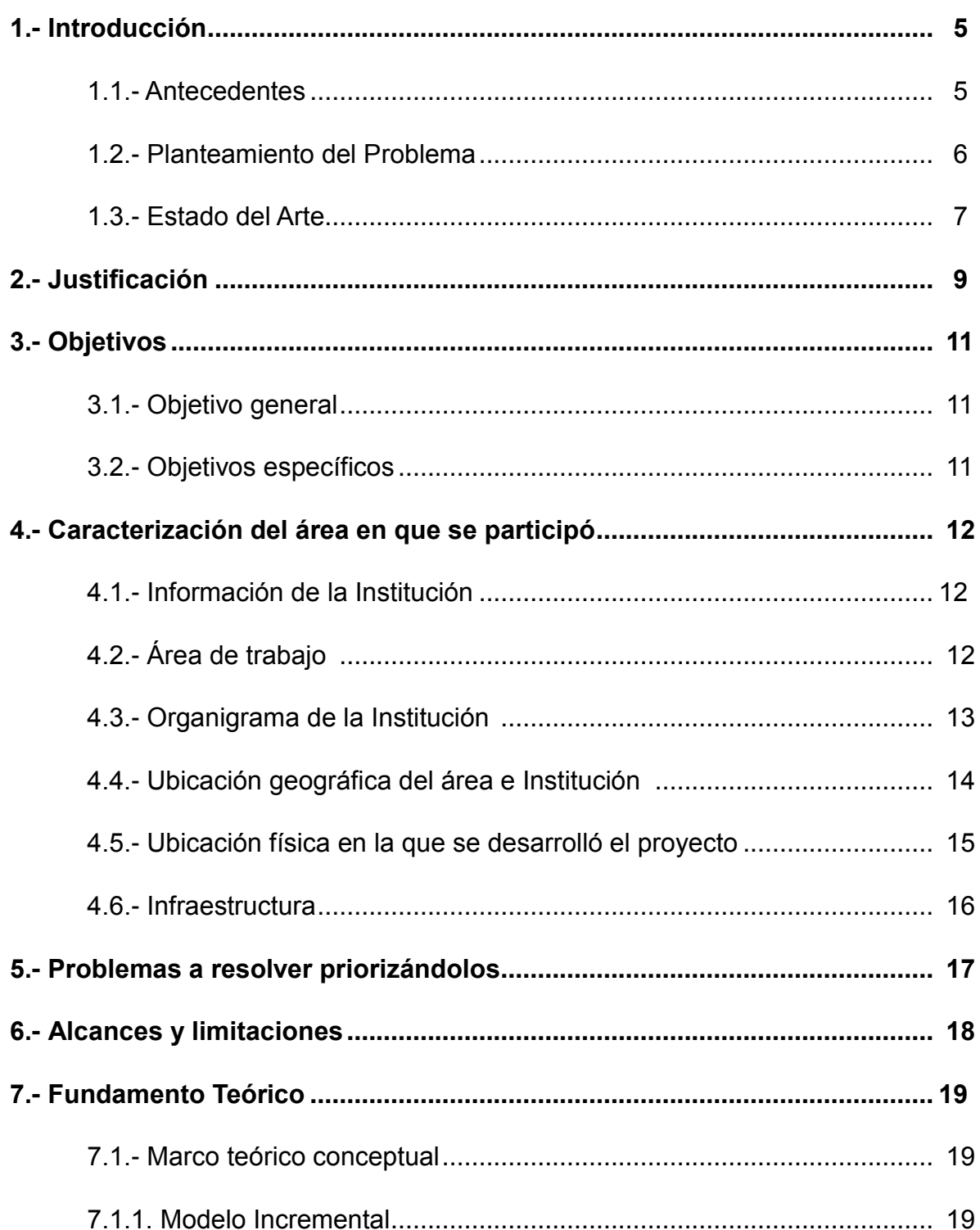

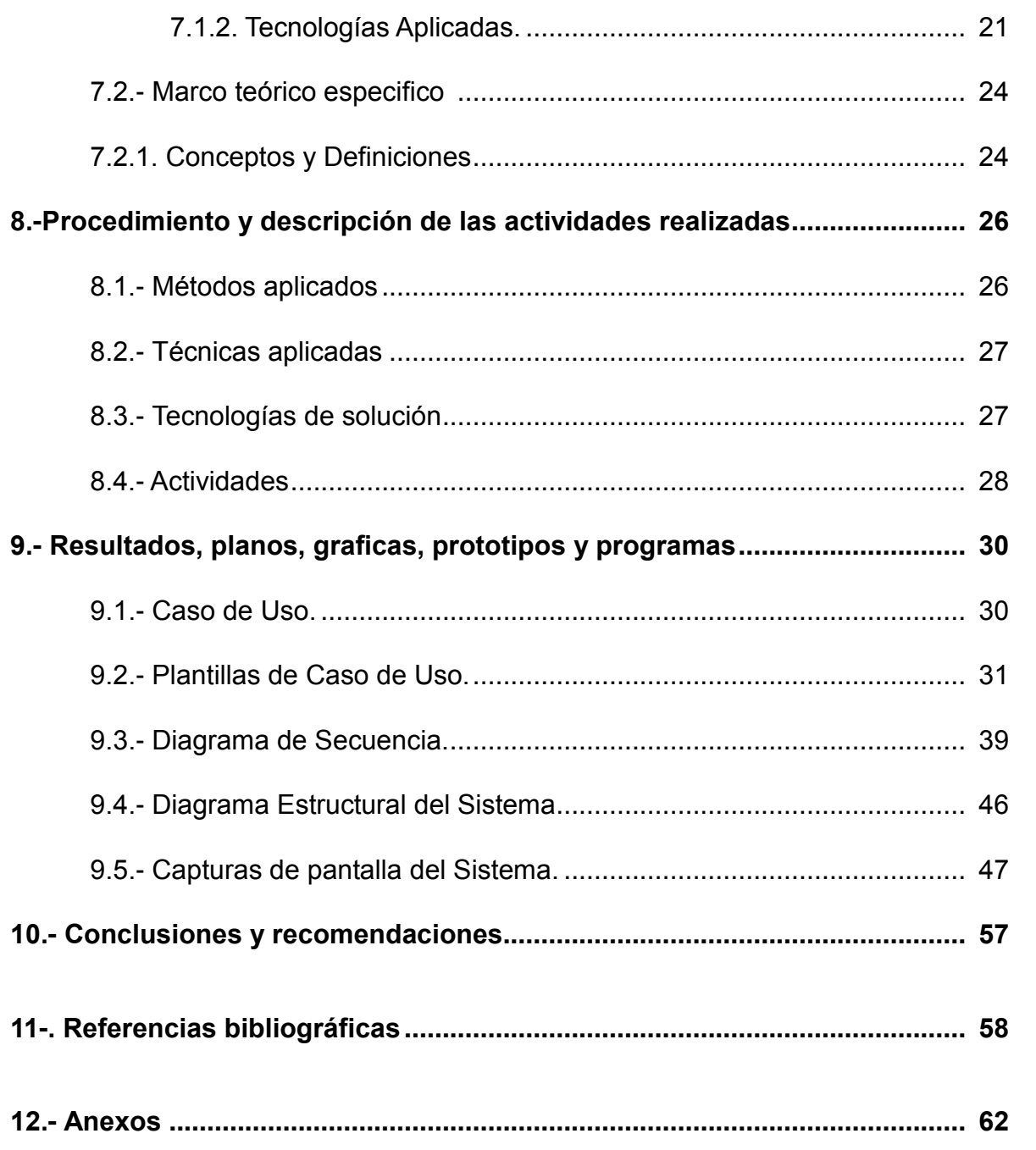

#### **1. INTRODUCCION**

#### **1.1. ANTECEDENTES**

La Delegación en Chiapas del Instituto de Seguridad y Servicios Sociales de los Trabajadores del Estado (ISSSTE) es una institución gubernamental mexicana dedicada a brindar seguridad social a todos los trabajadores del gobierno federal mexicano y órganos descentralizados.

El ISSSTE en Chiapas se encuentra en una etapa de regularización de los servicios que presta actualmente, así como de aumento en la demanda en los servicios de salud, debido al crecimiento de la población derechohabiente.

Las áreas para las cuales se trabajó y se desarrolló el proyecto fueron: el Departamento de Pensiones (Prestaciones Económicas) y Unidad Jurídica, que son áreas de apoyo, integradas en la delegación estatal del ISSSTE; fueron creadas con la finalidad de atender las solicitudes y demandas de los derechohabientes, de juzgados y documentos externos para darle solución a cada una de estas peticiones.

El área de Pensiones como la Unidad Jurídica áreas pertenecientes a la delegación del ISSSTE, realiza su trabajo mediante oficios, es decir, manejo de papeleo, que es el proceso en el cual se realiza la documentación en el que se encuentran las solicitudes y demandas, dicho trabajo lo realizan utilizando software de Ofimática (Documentos de Excel), que para dar una respuesta inmediata, pasa por un proceso largo y tardado. A todo eso el cual desencadena una serie de errores y fallos al finalizar dicha solicitud o demanda en el cual no se dio un seguimiento adecuado y correcto para su contestación o resolución de una determinada solicitud o demanda atendida.

#### **1.2. PLANTEAMIENTO DEL PROBLEMA**

Al realizar la investigación acerca de las debilidades que se tienen en el departamento de Pensiones así como en la Unidad jurídica, se plantean diversas soluciones a dichas debilidades desarrollando un sistema donde se pretende resolver principalmente la pérdida de tiempo en las capturas de solicitudes y/o demandas, debido a que el proceso es demasiado tardado y además se lleva de manera manual, se necesita evitar la pérdida y traspapeleo de información dentro de dichos departamentos ya que en ocasiones ha ocurrido.

En cuanto a las demandas y/o solicitudes que se controlan en los departamentos, se evitara el cruce de información y se propondrá la solución para llevar un seguimiento adecuado y poder dar respuesta de manera rápida y eficaz. Ya que son los principales problemas que se tienen.

Y por último, con el desarrollo del sistema se evitara las altas cantidades que se pagan en multas por el mal seguimiento y control de documentación.

#### **1.3. ESTADO DEL ARTE**

Para la Delegación del ISSSTE Chiapas, no existen sistemas administrativos que aporten o realicen actividades benéficas, esto no es posible debido a que las necesidades que se tienen en ella son diferentes y los requerimientos que se solicitan no cumplen con los procedimientos necesarios, ya que cada software que se desarrolla se hace con las necesidades que requiere cada dependencia en particular.

Los departamentos de Pensiones y Unidad jurídica no cuentan con un sistema de Gestión y Control de Solicitudes de Demandas. Por consiguiente con lo que se cuenta es con un módulo de atención y manejo de software de ofimática.

Dentro de las tecnologías desarrolladas anteriormente se pueden mencionar las siguientes:

## **DEMAND SOLUTIONS**

Diseñado para las pequeñas y medianas empresas, así como las divisiones principales de las compañías Fortune 500, la suite de software de Demand Solutions ofrece una gama de la oferta y la funcionalidad de planificación de la demanda, que incluyen: planificación de la demanda y previsión de planificación de inventario y ventas de reposición de la fuerza de ventas de colaboración y planificación de operaciones ( S & OP) en el punto de venta (TPV) Gestión de la planificación y programación avanzada (APS) El software ha sido instalado en más de 2.000 ubicaciones en más de 70 países, en muchos tipos de empresas de fabricación y distribución. **[12]**

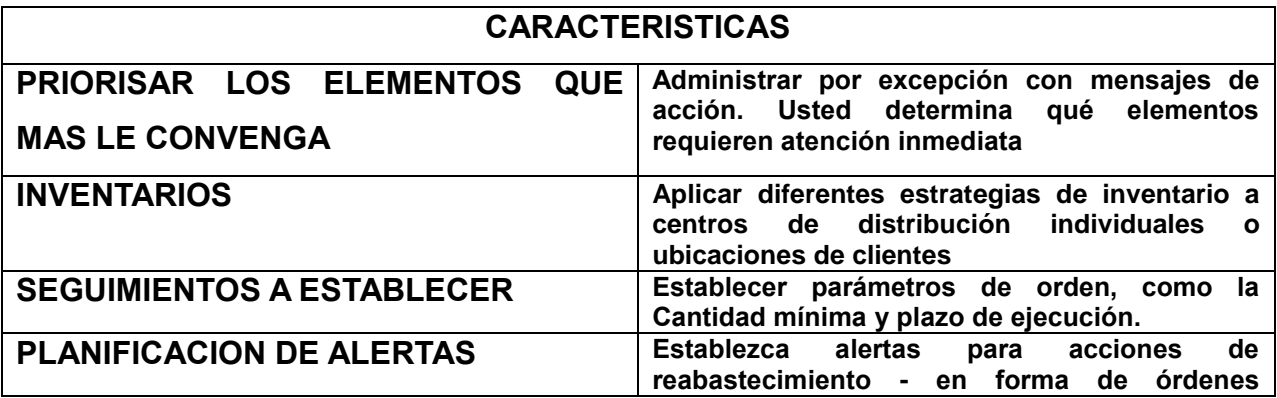

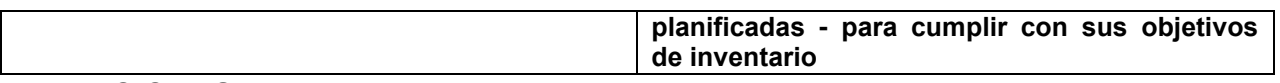

## **CICERO**

Gestiona de forma específica el acto del Juicio Oral, permitiendo realizar asimismo la gestión tanto de las fases previas al mismo (preparación de la vista, alta de los intervinientes, etc.) como de las inmediatamente posteriores (consulta y distribución de las grabaciones a los jueces, fiscales, abogados,…) **[7]**

El sistema recoge los diferentes procedimientos establecidos para cada estamento judicial y cumple con los más estrictos requerimientos de integridad, autenticación y confidencialidad de las grabaciones exigidos por los modernos sistemas de justicia para poder garantizar y dar validez legal a los actos procesales.

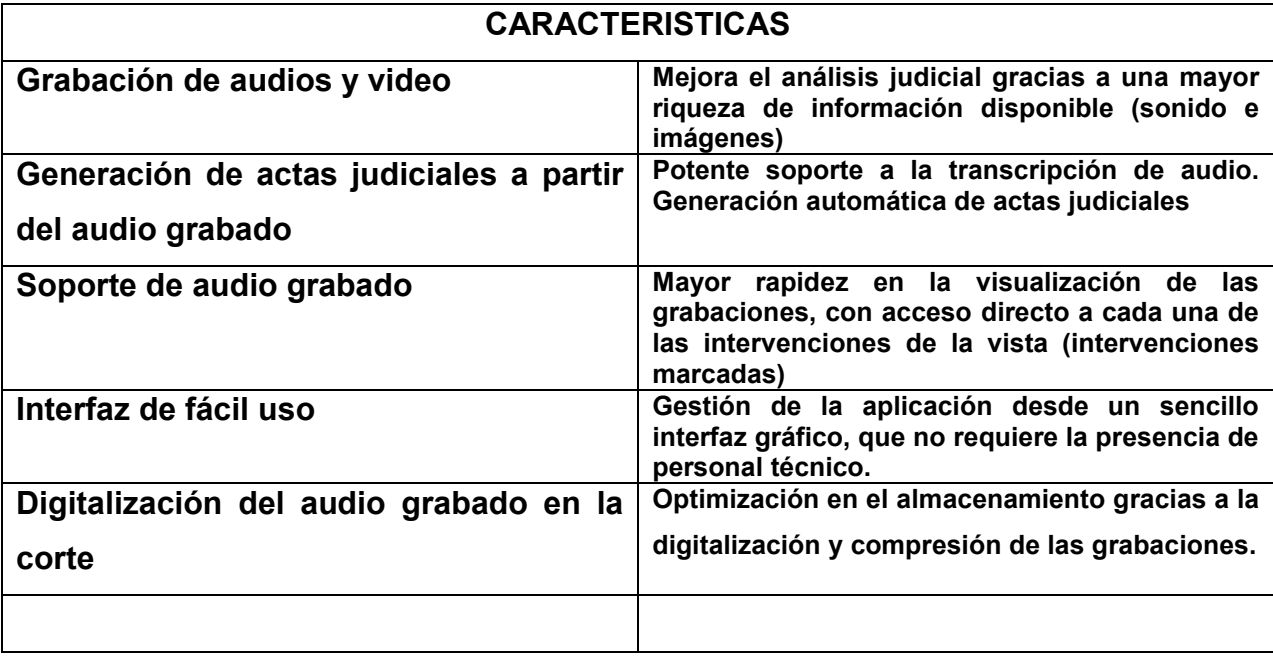

# **ADVOSOFT - SOFTWARE PARA DESPACHOS DE ABOGADOS**

Advosoft es un programa para administración de despachos jurídicos que le permite mantener de forma organizada y segura toda la información concerniente a sus expedientes o juicios.

Advosoft fue creado pensando en cualquier tipo de despacho de abogados no importa el tamaño del mismo puede ser desde un pequeño despacho con una sola persona hasta un gran corporativo con más de 30 abogados.

Funciones:

- Organice y localice la información de sus expedientes en segundos.
- Controle su agenda, citas, términos y tareas pendientes y las de sus abogados.
- Guarde un histórico de todos los acuerdos de cada expediente.

 $\bullet$ 

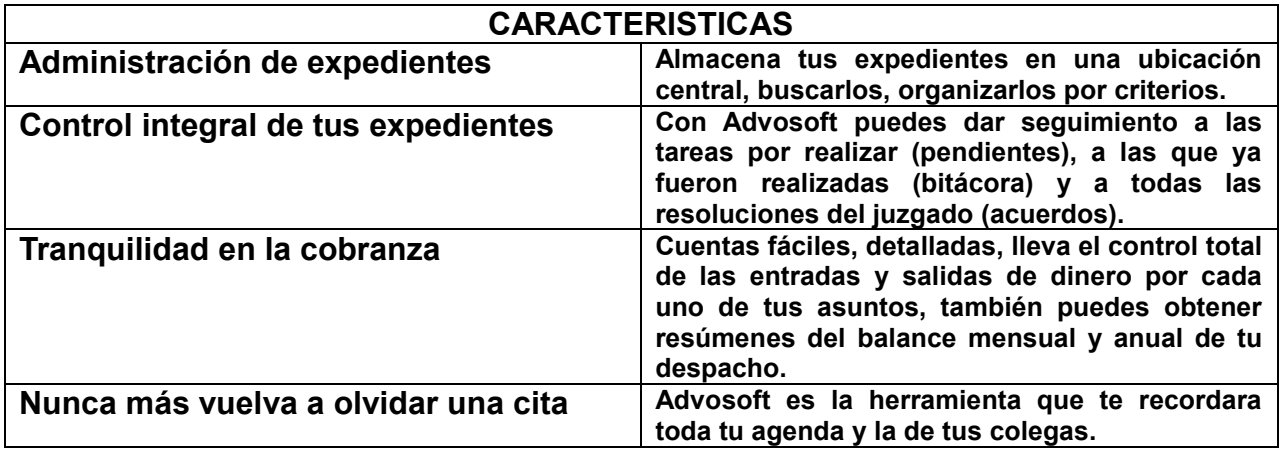

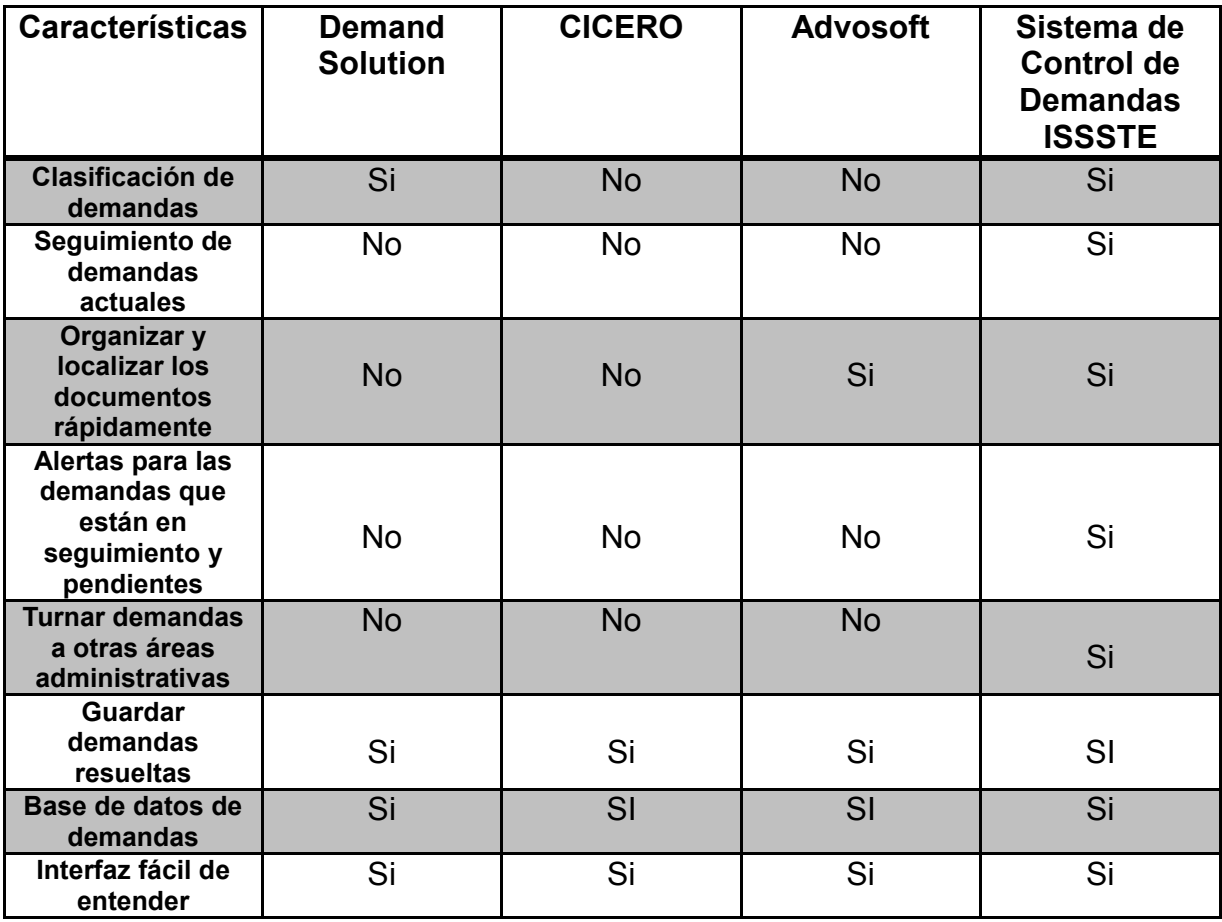

#### **TABLA COMPARATIVA ENTRE SISTEMAS**

Tabla comparativa en la que mostramos las características relevantes de cada software comparado con el sistema desarrollado el cual se observa que las características que tiene nuestro sistema construido es ampliamente satisfactorio, haciendo una comparación de software desarrollados para el gestión de demandas y otras similares.

# **2. JUSTIFICACIÓN**

Los sistemas de Información dentro de una Institución actualmente han crecido en uso y confiabilidad ya que son de gran apoyo para poder tener un mejor control de toda la información que se maneja día a día, es por eso que es de vital importancia tener un control adecuado de todas las solicitudes y demandas que surgen con el tiempo. El departamento de Pensiones y la Unidad Jurídica, dentro de la Institución son de gran importancia, ya que es el punto clave donde se centraliza la información de trámites de solicitudes y demandas que se recibe a diario.

Un Sistema de Información va a representar muchas mejoras para el Departamento de Pensiones del ISSSTE Chiapas. Como por ejemplo:

- Centralizar la información que se recibe y procesa en las diferentes áreas del Departamento.
- Una colaboración importante para la eficiencia operacional y la productividad del empleado.
- Una fuente importante de la información y respaldo importante para la toma de decisiones efectivas.

El punto clave es que dará un acceso rápido a la información y mejorar la atención a los usuarios. Es por eso que se desarrolló el sistema enfocado en 3 puntos muy importantes dentro de la Dependencia, y decidir cuáles serán los beneficios obtenidos al poner en operación dicho sistema.

Las partes beneficiadas en el desarrollo de este sistema son los siguientes:

#### **DERECHOHABIENTES**

- Mejor servicio al realizar el trámite, haciéndolo mucho más fluido y menos pesado.
- Evitar largas colas y pérdida de tiempo.
- Mayor efectividad en respuesta a sus demandas.

#### **DEPENDENCIA DEL ISSSTE**

- El personal del Departamento de Pensiones y Unidad Jurídica, contará con información fidedigna y en tiempo real para que ellos puedan realizar sus diferentes procesos y así poder conocer los movimientos que se estén realizando dentro de su área.
- Evitar tras papeleo o pérdida de información debido a la cantidad excesiva de solicitudes o demandas que se presentan al día, dando como resultado una mejor organización y control de datos.
- Hacer su trabajo más eficiente, reducir tiempos y tener un mejor desempeño laboral.
- Tener un mejor desempeño con el nuevo sistema y evitar retrasos o pérdidas debido al uso de herramientas obsoletas y de poca precisión.
- Brindar un mejor servicio a todos los derechohabientes.
- Tener una mejor organización y control de la documentación que se tiene en la base de datos.
- Dar un mejor seguimiento a las solicitudes y demandas para dar una respuesta lo más rápido posible a los derechohabientes.

#### **3. OBJETIVOS**

#### **3.1 OBJETIVO GENERAL**

Desarrollar un sistema computarizado para el área de Pensiones y Unidad Jurídica capaz de gestionar y controlar solicitudes y/o demandas, para darle el seguimiento adecuado y ponerlo en operación. Obteniendo así una buena eficiencia en la resolución de casos que a diario se le presentan a la Institución.

## **3.2 OBJETIVOS ESPECIFICOS**

- Analizar y diseñar modelos y diagramas (Entidad-Relación, Casos de uso, secuencia.)
- Analizar, diseñar y crear la base de Datos.
- Analizar, diseñar y crear las diferentes interfaces
- Agregar opciones de alerta para saber que solicitudes o demandas están en proceso y cuales ya fueron contestadas.
- Diseño de reportes de solicitudes y demandas respectivamente para el area de Pensiones y Unidad Juridica

## **4. CARACTERIZACIÓN DEL AREA EN QUE PARTICIPÓ**

#### **4.1 INFORMACIÓN DE LA INSTITUCIÓN**

El Instituto de Seguridad y Servicios Sociales de Los Trabajadores del Estado una institución que contribuye a satisfacer los niveles de bienestar integral de los trabajadores al servicio del Estado, pensionados, jubilados y familiares derechohabientes, con el otorgamiento eficaz y eficiente de los seguros, prestaciones, servicios, médicos, derechos que le corresponden al derechohabiente, con atención esmerada, respeto, calidad y cumpliendo siempre con los valores institucionales de honestidad, legalidad y transparencia.

La meta del ISSSTE como institución es que garantice la protección integral de los trabajadores de la Administración Pública Federal, pensionados, jubilados y sus familias de acuerdo al nuevo perfil demográfico del derechohabiente, con el otorgamiento de seguros, prestaciones y servicios de conformidad con la normatividad vigente, bajo códigos normados de calidad y calidez, con solvencia financiera, que permitan generar valores y prácticas que fomenten la mejora sostenida de bienestar, calidad de vida y el desarrollo del capital humano.

#### **4.2 AREA DONDE SE TRABAJÓ**

El departamento de Sistemas área que corresponde a la Delegación del ISSSTE tiene como función realizar el apoyo en ayuda y soporte técnico en el mantenimiento de la red institucional de toda la Delegación, mantenimiento correctivo y preventivo en los equipos de cómputos que existen en toda la Dependencia de gobierno, resolver los problemas técnicos en los equipos de cómputo, conexiones a internet, seguridad, desarrollo de sistemas con las características que se pidan dentro de la Institución.

Con el propósito principal de tener a una institución en las óptimas condiciones para la atención al derechohabiente, contar con la tecnología adecuada para el buen funcionamiento de toda la institución y resolver los problemas técnicos que se presenten dentro del mismo y continuar operando en óptimas condiciones y adecuadas con el desarrollo de sistemas y soporte en toda la Institución.

# **4.3 ORGANIGRAMA INSTITUCIONAL DE LA DELEGACIÓN DEL ISSSTE CHIAPAS**

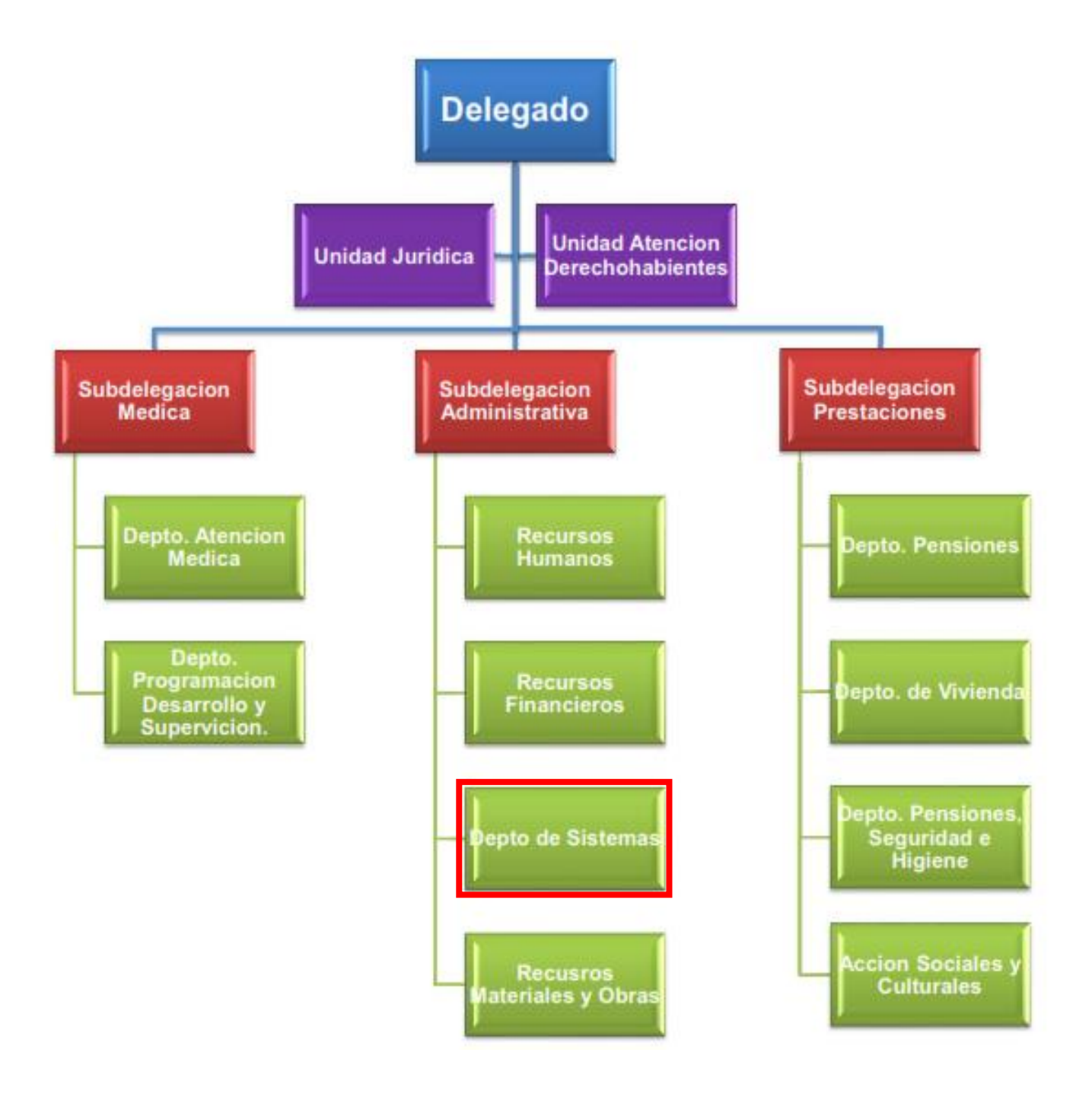

**Fig. 1- (Organigrama estructural ISSSTE Chiapas)**

# **4.4 UBICACIÓN GEOGRÁFICA DE LA INSTITUCIÓN**

Satélite Fotograf ▣  $\overline{+}$ 15  $\rho_{\rm in~A}$  . ha. Hans 02013 Gr Oriente-Norte. stituto de Seguridad y Servicios Sociales de los Trahajadores del Estado Delegación Chiapas **VÉXICO** 

La Delegación del ISSSTE se encuentra ubicada en la 13ª. Avenida Norte. Y 4ª.

**Fig.2 – (Parte superior, Ubicación geográfica de la Delegación ISSSTE Chiapas, Parte Inferior, Edificio de la Delegación ISSSTE Chiapas.)**

El departamento en el que se trabajó se encuentra en la planta alta de la Institución, pasando el área de las canchas de Básquetbol donde trabajamos para el desarrollo del sistema con el que ahora cuenta la Institución para la gestión y control de todas las solicitudes y/o demandas que se presentan en el Órgano Federal.

# **4.5 UBICACIÓN FÍSICA EN LA QUE SE DESARROLLÓ EL PROYECTO**

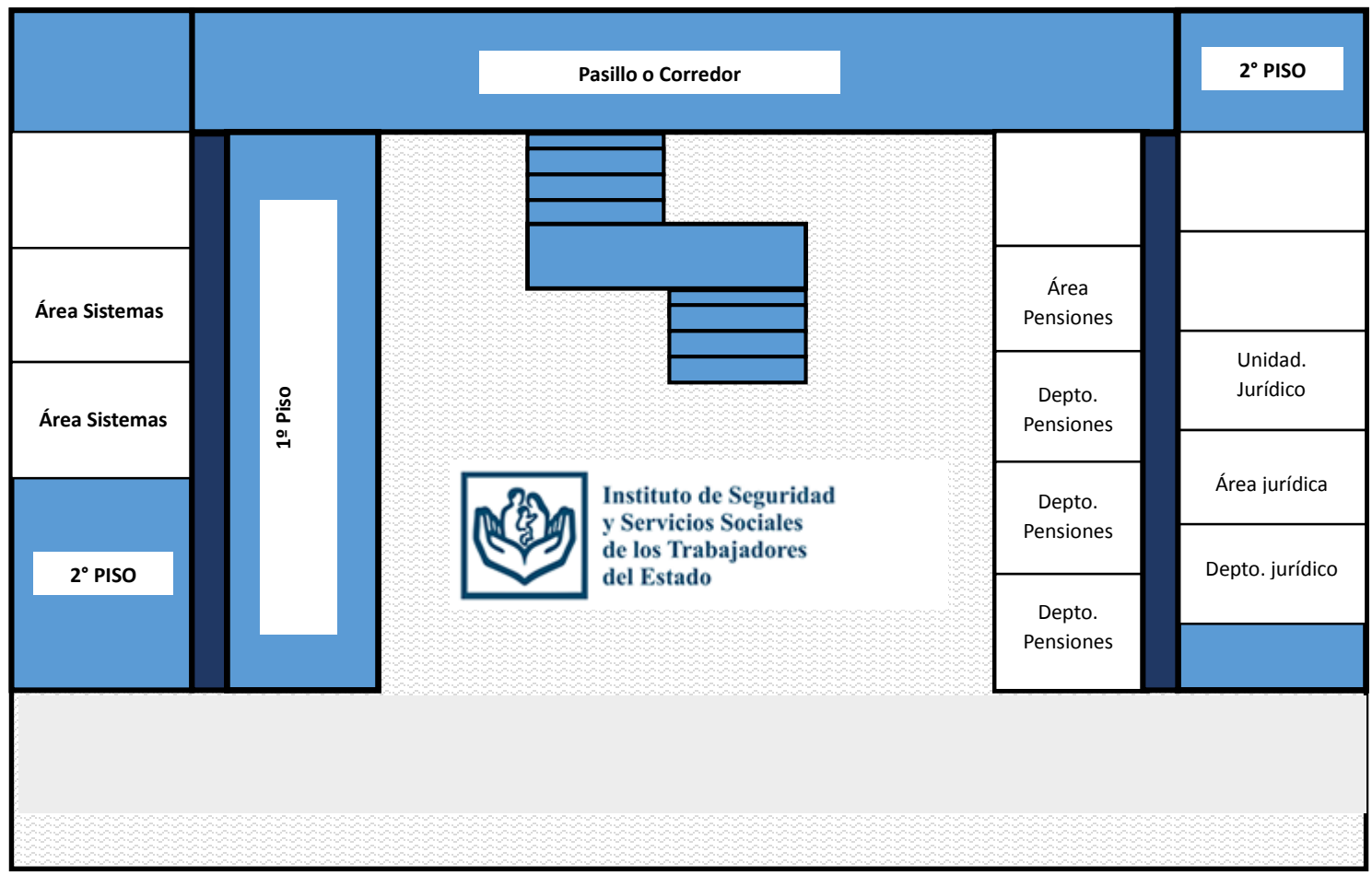

**Fig.3 - (Croquis Delegación ISSSTE Chiapas)**

En el croquis anterior se puede apreciar la ubicación física del área donde se desarrolló el proyecto que está en el área de Sistemas ubicado en la planta alta del edificio de la Institución a lado izquierdo.

#### **4.6 INFRAESTRUCTURA**

La infraestructura de cómputo con la que cuenta la Delegación del ISSSTE es eficiente y confiable, es decir se cuenta con los equipos con la capacidad de soportar sistemas grandes y almacenamiento de datos de gran tamaño como por ejemplo: servidores de alto almacenamiento de registro de datos, computadoras con procesadores de Intel Core dos Dúo a Core 5, equipadas desde 2gb de memoria RAM a 4gb de memoria RAM algunas cuentan con aceleradores gráficos, discos duros desde 250gb a 500 gb de capacidad de espacio para almacenar los datos o archivos, computadoras de marcas Hp Pavillion, Lenovo, Hacer, Sony, Samsung y otras marcas; cuentan con internet confiable para acceso a las redes del sistema.

## **5. PROBLEMAS A RESOLVER PRIORIZÁNDOLOS**

En el desarrollo del proyecto que se hizo dentro de la Delegación ISSSTE Chiapas, para los departamentos de Pensiones y Unidad Jurídica se buscó la manera más adecuada de enfrentar la problemática interna que se tenía, se crearon una serie de propuestas con la finalidad de poder resolver dicha problemática.

Durante el desarrollo de cada una de estas propuestas nos enfrentamos a distintas problemáticas como las que se exponen a continuación:

- Crear un diseño capaz de representar en su totalidad los requisitos solicitados al inicio del desarrollo. Por lo que se diseñó un diagrama Entidad-Relación para cubrir este problema.
- Diseñar y Crear la base de datos, en base al diagrama anterior, con la finalidad de tener organizada toda la información que nos proporcionaron.
- Diseñar y Crear interfaces de fácil entendimiento para el personal que utilizara el sistema.
- Implementar la conexión de la Base de Datos con las diferentes interfaces que se desarrollaron mediante una conexión local.
- Realizar las pruebas pertinentes para determinar errores posibles que surgieron durante el desarrollo.

# **ALCANCES Y LIMITACIONES**

## **Alcances**

- Ingresar, actualizar y buscar datos de empleados y derechohabientes.
- Registros de usuarios, proporcionando permisos de acceso a las diversas interfaces creadas.
- Para el Departamento de Pensiones, permite ingresar, actualizar y buscar datos de las solicitudes que se recepciona a diario.
- Mediante un control de consultas permite visualizar y turnar las solicitudes a las diferentes áreas del Departamento de Pensiones.
- Se visualizan alertas que cambian de acuerdo al status de la solicitud.
- Se da contestación a las solicitudes que se han turnado y proporciona una línea de seguimiento.
- Visualización del archivo escaneado correspondiente a la solicitud que se haya turnado.
- Para la Unidad Jurídica, permite ingresar, actualizar y buscar datos de las demandas que se recepciona a diario.
- Recepción de las demandas para turnarlas respectivamente a un trabajador de la Unidad Jurídica.
- Seguimiento adecuado a todo el proceso de la demanda hasta su culminación.
- Ingresar nuevos catálogos de las diferentes categorías que se utilizan para la Unidad Jurídica.
- Guarda imágenes de los documentos, permitiendo la visualización para los Jefes de Departamento
- Realiza copias de Seguridad
- Configuración de Impresoras para la sección de reportes.

#### **Limitaciones**

- No genera reporte de pagos por multa de solicitudes y/o demandas no contestadas.
- No permite la selección de varios actores en la captura de un expediente, es decir, se captura uno a uno.
- El sistema solo se puede utilizar a nivel escritorio, instalado directamente en las computadoras.
- En cuanto a las imágenes no permite la impresión de archivos simplemente visualizarlas.
- No se genera el cálculo de los pagos de las demandas pérdidas para cada pensionado.
- La captura del alta de solicitudes se realiza por pensionado uno a uno.

## **6. FUNDAMENTO TEORICO**

# **6.1. MARCO TEÓRICO CONCEPTUAL**

# **6.1.1. MODELO INCREMENTAL**

El Modelo Incremental combina elementos del MLS con la filosofía interactiva de construcción de prototipos (Son los incrementos del software conforme se realizan o transcurre en el tiempo de desarrollo del sistema).

El primer incremento a menudo es un producto esencial (núcleo), a partir de la evaluación se planea el siguiente incremento y así sucesivamente

Es interactivo por naturaleza

Es útil cuando el personal no es suficiente para la implementación completa

## **1° Incremento**

Análisis-Diseño-Código-Pruebas Entrega de 1er incremento

Análisis-Diseño-Código-Pruebas Entrega de

#### **2º incremento**

Análisis-Diseño-Código-Pruebas Entrega de

## **3° incremento**

Análisis-Diseño-Código-Pruebas Entrega de

4o incremento

Tiempo de calendario (tiempo promedio del desarrollo)

En una visión genérica, el proceso se divide en 4 partes: Análisis, Diseño, Código y Prueba. Sin embargo, para la producción del Software, se usa el principio de trabajo en cadena o "Pipeline", utilizado en muchas otras formas de programación. Con esto se mantiene al cliente en constante contacto con los resultados obtenidos en cada incremento.

Es el mismo cliente el que incluye o desecha elementos al final de cada incremento a fin de que el software se adapte mejor a sus necesidades reales. El proceso se repite hasta que se elabore el producto completo.

De esta forma el tiempo de entrega se reduce considerablemente. Los primeros pasos los pueden realizar un grupo reducido de personas y en cada incremento se añadir personal, De ser necesario. Por otro lado los incrementos se pueden planear para gestionar riesgos técnicos. **[7]**

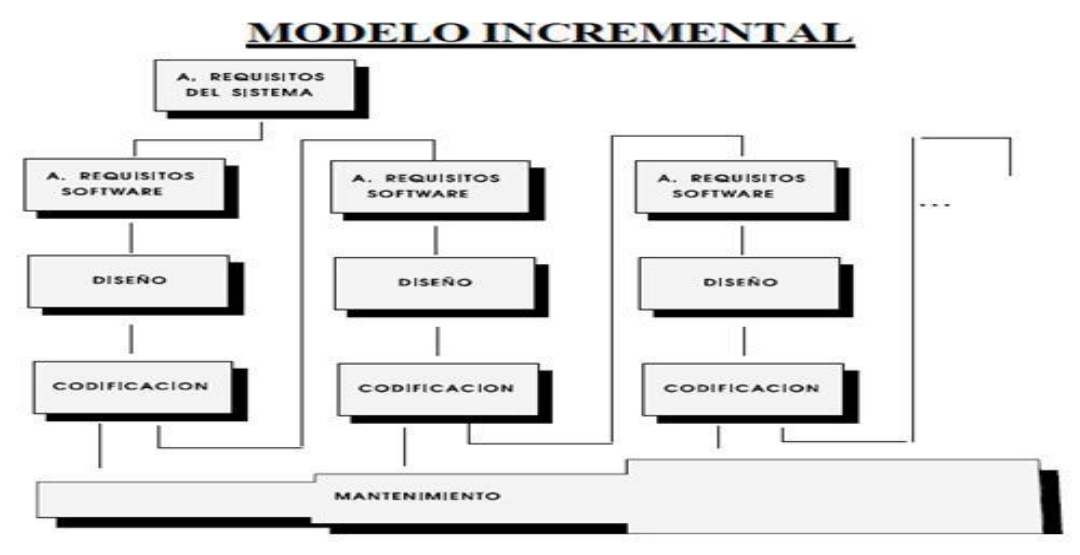

**Fig. 4- (Modelo Incremental. Ciclo de vida del software)**

## **Características:**

El Modelo Incremental se puede visualizar en la **Fig.4**.

- Se evitan proyectos largos y se entrega algo de valor a los usuarios con cierta frecuencia.
- El usuario se involucra más.
- Difícil de evaluar el coste total.
- Requiere gestores experimentados.
- Los errores en los requisitos se detectan tarde.
- El resultado puede ser muy positivo.
- Se evitan proyectos largos y se entrega "algo de valor" a los usuarios con cierta frecuencia.
- El usuario se involucre más.
- El resultado puede ser muy positivo.

#### **Ventajas:**

- Con un paradigma incremental se reduce el tiempo de desarrollo inicial, ya que se implementa la funcionalidad parcial.
- También provee un impacto ventajoso frente al cliente, que es la entrega temprana de partes operativas del Software.
- El modelo proporciona todas las ventajas del modelo en cascada realimentado, reduciendo sus desventajas sólo al ámbito de cada incremento.
- Permite entregar al cliente un producto más rápido en comparación del modelo de cascada.
- Resulta más sencillo acomodar cambios al acotar el tamaño de los incrementos.
- Por su versatilidad requiere de una planeación cuidadosa tanto a nivel administrativo como técnico.**[7]**

# **7.1.2 TECNOLOGÍAS APLICADAS**

#### **VISUAL ESTUDIO 2010 CON VISUAL BASIC**

Visual Studio es un conjunto completo de herramientas de desarrollo para la generación de aplicaciones web ASP.NET, Servicios Web XML, aplicaciones de escritorio y aplicaciones móviles. Visual Basic, Visual C# y Visual C++ utilizan todos el mismo entorno de desarrollo integrado (IDE), que habilita el uso compartido de herramientas y facilita la creación de soluciones en varios lenguajes. Asimismo, dichos lenguajes utilizan las funciones de .NET Framework, las cuales ofrecen acceso a tecnologías clave para simplificar el desarrollo de aplicaciones web ASP y Servicios Web XML. **[9], [1]**

## **BASE DE DATOS CON VISUAL BASIC .NET (ADO.NET)**

La plataforma Microsoft .NET, supone un nuevo universo de posibilidades para los programadores. Cuenta con unos completos servicios de acceso a datos, conocidos genéricamente como ADO.NET, mediante los cuales cualquier aplicación puede almacenar y recuperar datos de hojas de cálculo, sistemas RDBMS y archivos XML. **[2]**

Con Programación de Bases de datos con Visual Basic .NET conocerá el modelo de objetos de ADO.NET completo, sus interfaces y clases, aprenderá a usar el entorno de Visual Studio .NET para automatizar gran parte del trabajo, aprenderá a utilizar el lenguaje SQL para definir estructuras, seleccionar y manipular datos, conocerá los pasos necesarios para crear sus propios proveedores de datos ADO.NET, etc. **[2]**

#### **SQL SERVER MANAGEMENT STUDIO 2008**

Microsoft SQL Server 2008 Management Studio Express (SSMSE) es un entorno integrado para obtener acceso, configurar, controlar, administrar y desarrollar todos los componentes de SQL Server. SQL Server 2008 Management Studio Express combina un amplio grupo de herramientas gráficas con una serie de editores de script enriquecidos que permiten a desarrolladores y administradores de todos los niveles obtener acceso a SQL Server. **[10]**

Los desarrolladores de software obtienen una experiencia familiar y los administradores de bases de datos una única herramienta completa que combina herramientas gráficas fáciles de usar con funciones de script enriquecidos. **[3]**

#### **CRYSTAL REPORTS**

El software CrystalReports le permite diseñar con facilidad reportes interactivos y conectarlos prácticamente a cualquier fuente de datos. Sus usuarios pueden aprovechar las funciones de clasificación y filtro en el reporte, lo que les brinda la posibilidad de tomar decisiones al instante.

Además, con CrystalReports Visual Advantage, usted podrá obtener una mayor funcionalidad para los reportes urgentes.

Este paquete de productos incluye CrystalReports y XcelsiusEngage, lo cual le permite crear reportes formateados con modelos de escenarios hipotéticos, tableros interactivos y cuadros, además de permitirle enviarlos por medio de la Web, por correo electrónico, Microsoft Office, Adobe PDF o incorporarlos en aplicaciones empresariales. Como consecuencia, usted podrá aprovechar sus reportes para tomar mejores decisiones operativas y estratégicas.

Con CrystalReports, podrá:

- Generar reportes profesionales a un precio accesible.
- Permitir a los usuarios finales explorar los reportes mediante clasificaciones y parámetros en reportes.
- Minimizar los esfuerzos de TI y de desarrollo por medio de reportes interactivos.
- Desarrollar poderosas aplicaciones web híbridas ("mashups") de datos.
- Ahorrar tiempo valioso en el diseño del reporte.
- Incorporar reportes de aspecto profesional en aplicaciones Java y .NET.
- Personalizar su solución agregando las herramientas de visualización y administración de reportes.**[11]**

#### **PROCESAMIENTO ALMACENADO EN BASE DE DATOS.**

Los procesos almacenados son un conjunto de código puro del lenguaje que utilizamos dentro de las bases de datos como por ejemplo: *créate tabla, insert into, Select from*. Que se almacena físicamente en la base de datos y de la misma forma se exportan cuando creamos una copia de seguridad de nuestra base de datos.

Como funcionan: Los procedimientos almacenados se basan en una estructura definida por SQL SERVER.**[5]**

#### **VISTAS EN BASE DE DATOS**

Una vista es una alternativa para mostrar datos de varias tablas. Una vista es como una tabla virtual que almacena una consulta. Los datos accesibles a través de la vista no están almacenados en la base de datos como un objeto.

Entonces, una vista almacena una consulta como un objeto para utilizarse posteriormente. Las tablas consultadas en una vista se llaman tablas base. En general, se puede dar un nombre a cualquier consulta y almacenarla como una vista.

Las vistas permiten ocultar información, permitiendo el acceso a algunos datos y manteniendo oculto el resto de la información que no se incluye en la vista. El usuario opera con los datos de una vista como si se tratara de una tabla, pudiendo modificar tales datos. **[3]**

# **7.2. MARCO TEORICO ESPECÍFICO**

# **7.2.1 CONCEPTOS Y DEFINICIONES**

## **Negativa Ficta**

La Negativa ficta y negativa expresa en materia fiscal, recaídas a la misma petición. Son resoluciones diversas con existencia propia e independiente para efectos del sobreseimiento en el juicio de nulidad

Conforme al artículo 37 del Código Fiscal de la Federación, la resolución negativa ficta es el sentido de la respuesta que la ley presume ha recaído a una petición, instancia o recurso formulado por escrito por un particular, cuando la autoridad omite resolverlo en el plazo previsto por el citado numeral. Su objeto es evitar que el peticionario se vea afectado en su esfera jurídica ante el silencio de la autoridad que legalmente debe emitir la resolución correspondiente, de suerte que se rompa la situación de indefinición derivada de la abstención, pudiendo en consecuencia interponer los medios de defensa previstos por la ley, como lo es el juicio de nulidad ante el Tribunal Fiscal de la Federación.

## **Sentencia Definitiva.**

Se entiende |por sentencia definitiva aquella que define algún [conflicto](http://www.monografias.com/trabajos4/confyneg/confyneg.shtml) o bien define una situación jurídica dándole certeza o aquella en que el juez concluido el proceso, resuelve el asunto principal, es decir condenando o absolviendo al demandado.

La característica principal de la sentencia definitiva es que resuelven el asunto principal es decir la pretensión que motivo el proceso, el objeto que condujo al actor a reclamar su derecho por la vía judicial.

#### **Solicitud**

Se designa con el término de [solicitud](http://www.definicionabc.com/comunicacion/solicitud.php) a aquel documento o memorial a través del cual se solicita algo a alguien. Este tipo de [comunicación](http://www.definicionabc.com/comunicacion/comunicacion.php) es muy común en las empresas y en las oficinas públicas, entre otros espacios, por ejemplo, cuando ante determinada circunstancia.

#### **Demanda**

En el ámbito del [derecho,](http://definicion.de/derecho) la demanda es la petición que el litigante formula y justifica durante un juicio. También se trata del escrito en que se ejercitan las acciones ante el tribunal o el juez.

El demandante (aquel que presenta la demanda) debe atenerse a distintos tipos de responsabilidad. La responsabilidad procesal exige el pago de los costos del [juicio](http://definicion.de/juicio/) (el demandante debe hacerse cargo si su demanda es rechazada por falta de fundamento), mientras que la responsabilidad civil se concreta con el pago de una indemnización al demandado (cuando la demanda es infundada o incluye una imputación injuriosa). Por último, la responsabilidad penal implica una sanción penal y aparece cuando el demandado comete un [delito](http://definicion.de/delito/) durante el proceso judicial (como la presentación de [documentos](http://definicion.de/demanda/) falsos).

**Amparo:** significa [protección](http://deconceptos.com/general/proteccion) o defensa. Los desamparados por el contrario son aquellos individuos carentes de las mínimas [condiciones](http://deconceptos.com/general/condiciones) que les asegure una existencia digna.

Legalmente el recurso o acción de amparo es una [garantía](http://deconceptos.com/ciencias-juridicas/garantia) que otorga el ordenamiento [jurídico](http://deconceptos.com/ciencias-juridicas/juridico) para la defensa de derechos vulnerados que no pueden esperar a una sustanciación por las vías ordinarias.

**Alegato:** Su significado es el de un discurso o [exposición](http://deconceptos.com/general/exposicion) donde se esgrimen argumentos para favorecer o perjudicar a ciertas personas o grupos de ellas, en cuanto a su [calidad](http://deconceptos.com/ciencias-juridicas/alegato) humana o a sus acciones. Los alegatos son un medio empleado en la práctica jurídica [procesal](http://deconceptos.com/ciencias-juridicas/procesal) para que las partes, basándose en las pruebas aportadas, traten de que el Juez haga lugar a sus reclamos (en el caso de la parte actora) o los desestime (en caso del demandado).

#### **Cumplimiento de las ejecutorias**

En tratándose de Amparos Indirectos, una vez recibido el oficio enviado por parte de la Autoridad Judicial Federal, en el cual se comunique al Juzgado o Sala en su caso, que la sentencia federal dictada dentro de un Juicio de Garantías, en la cual se concede el amparo y protección de la Justicia de la Unión al quejoso, que no fue impugnada por ninguna de las partes, dentro del término legalmente concedido para ello por el artículo 86 de la Ley de Amparo, procede en su caso a declarar que la misma ha causado Ejecutoria.

#### **Sentencia:**

Se conoce como sentencia, a la última etapa del proceso judicial, en la cual el Juez, decide la cuestión sometida a su [decisión.](http://deconceptos.com/general/decision) En los juicios civiles puede ordenar la reparación del perjuicio sufrido, si se prueba la pretensión del actor, y en los penales condena o absuelve al procesado. La sentencia del Juez debe ser fundada, y para ello debe ser presidida por los considerandos.

#### **7. PROCEDIMIENTO Y DESCRIPCION DE LAS ACTIVIDADES REALIZADAS**

#### **8.1. MÉTODOS APLICADOS**

Para la realización del proyecto nos basamos en el Modelo Incremental, ya que es utilizado en muchas otras formas de programación. Con esto se mantiene al cliente en constante contacto con los resultados obtenidos en cada incremento.

Es el mismo cliente el que incluye o desecha elementos al final de cada incremento a fin de que el software se adapte mejor a sus necesidades reales. El proceso se repite hasta que se elabore el producto completo. De esta forma el tiempo de entrega se reduce considerablemente.

Al igual que los otros métodos de modelado, el Modelo Incremental es de naturaleza interactiva pero se diferencia de aquellos en que al final de cada incremento se entrega un producto completamente operacional.

Para recabar información se utilizaron los métodos de recolección de datos para el análisis del problema con fines de investigación hacia el proyecto.

# **MÉTODO DE LA OBSERVACIÓN**

Con este método se observa de manera detallada las áreas y los procesos que se llevan a cabo dentro de la Institución la forma de como realizan su trabajo para determinar si el problema de tal área es de suma importancia.

# **MÉTODO DE LA ENTREVISTA**

La finalidad de este método fue conocer con propias palabras de los empleados las necesidades que ellos requerían para atender su problema y conocer a fondo lo que ellos en verdad necesitaban. Análisis y obtención de resultados de la recolección de datos

## **8.2. TÉCNICAS APLICADAS**

## **OBTENCIÓN DE REQUISITOS E INFORMACIÓN**

La duración de esta etapa fue de una semana, un periodo rápido debido a las constantes reuniones que se tenían con los jefes de área, gracias a la atención que nos brindaron y la actividad laboral que tienen los empleados.

Se realizó una serie de visitas y entrevistas a la empresa y con el titular de la misma, así como también con trabajadores que estarían en contacto con el sistema para llegar a conocer realmente la necesidad de la empresa y evitar ambigüedad en el desarrollo del sistema y así tener un enfoque más claro y preciso de cada uno de los detalles para empezar a crear el sistema.

#### **8.3. TECNOLOGÍAS DE SOLUCIÓN**

Durante el desarrollo del proyecto se trabajó mediante la plataforma de Visual Studio 2010, en un lenguaje de programación de Visual Basic .NET manejando Frameworks un manejador de base de datos (BD) SQL Management Studio 2008, generador de reportes por Cristal Report. El sistema maneja estas tecnologías ya que son los requisitos que están establecidos para el desarrollo y nos ayuda a poner a punto el Sistema.

#### **8.4. ACTIVIDADES**

Dentro de las actividades principales que se realizaron para poder llegar a la culminación del proyecto fueron las siguientes:

## **OBTENCIÓN DE REQUISITOS PARA EL SISTEMA**

Durante la estancia en la Dependencia se llevaron a cabo una serie de reuniones, en las cuales se contó con el Jefe del Área de Pensiones así como el Jefe de la Unidad Jurídica, que son los principales actores dentro del sistema. En estas reuniones se trataron los puntos principales para tener en cuenta los requisitos que necesitaban, nos plantearon la problemática general y expusieron algunos puntos de vista para poder realizar el proyecto.

#### **ANÁLISIS Y DISEÑO DE DIAGRAMAS**

A partir de los puntos expuestos en las reuniones se analizó la manera de como comenzar a trabajar y a partir de ahí se diseñó una propuesta plasmada en un Diagrama Entidad-Relación utilizando SQL Server 2008 como medio de desarrollo. Posteriormente se hicieron algunos cambios a las tablas de acuerdo a las necesidades que fueron surgiendo durante el desarrollo.

Teniendo ya la primera propuesta se desarrolló el Diagrama de Casos de Uso, permitiendo así tener una visión más clara del proyecto a desarrollar, teniendo como herramienta principal E-Draw, una plataforma de diseño de diagramas.

Así mismo se diseñó el Diagrama de Secuencia, con la misma herramienta de trabajo.

# **ANALISIS, DISEÑO Y DESARROLLO DE LA BASE DE DATOS**

Apoyándonos en el diagrama Entidad-Relación, comenzamos a analizar y diseñar la base de datos para después desarrollarla con ayuda de la plataforma SQL Server 2008, en la que se fueron creando todas las tablas necesarias, agregando campos principales para luego hacer las relaciones y poder utilizarla en el desarrollo del sistema para el funcionamiento óptimo de este mismo.

Más adelante se muestra el prototipo de la base de datos con todas las tablas creadas que hacen funcionar al sistema.

# **DISEÑO, CODIFICACION Y PRUEBAS DEL SISTEMA PARA EL DEPARTAMENTO DE PENSIONES.**

De manera manual se realizaron propuestas de diseño para cada una de las interfaces que se iban a utilizar para el departamento de Pensiones, se presentaron ante el jefe y personal de trabajo de dicho departamento para su corroboración y aceptación.

Posteriormente trabajando en la plataforma de desarrollo Visual Studio 2010, se comenzaron a diseñar las primeras ventanas y proceder a codificarlas, mediante el lenguaje de Visual Basic .NET, una vez terminando la codificación se realizó la conexión con la base de datos creada, y trabar a base de prueba y error, utilizando como referencia el modelo incremental.

De esta manera, desarrollando las ventanas uno a uno se finalizó con el Modulo del Departamento Pensiones.

# **DISEÑO, CODIFICACION Y PRUEBAS DEL SISTEMA PARA LA UNIDAD JURIDICA.**

De la misma manera que en el desarrollo del módulo anterior, se han desarrollado tanto las ventanas, tablas y conexión de la base de datos, haciendo funcional el sistema.

- **9. RESULTADOS, PLANOS, GRAFICAS, PROTOTIPOS Y PROGRAMAS**
	- **9.1. DIAGRAMA DE CASO DE USO**

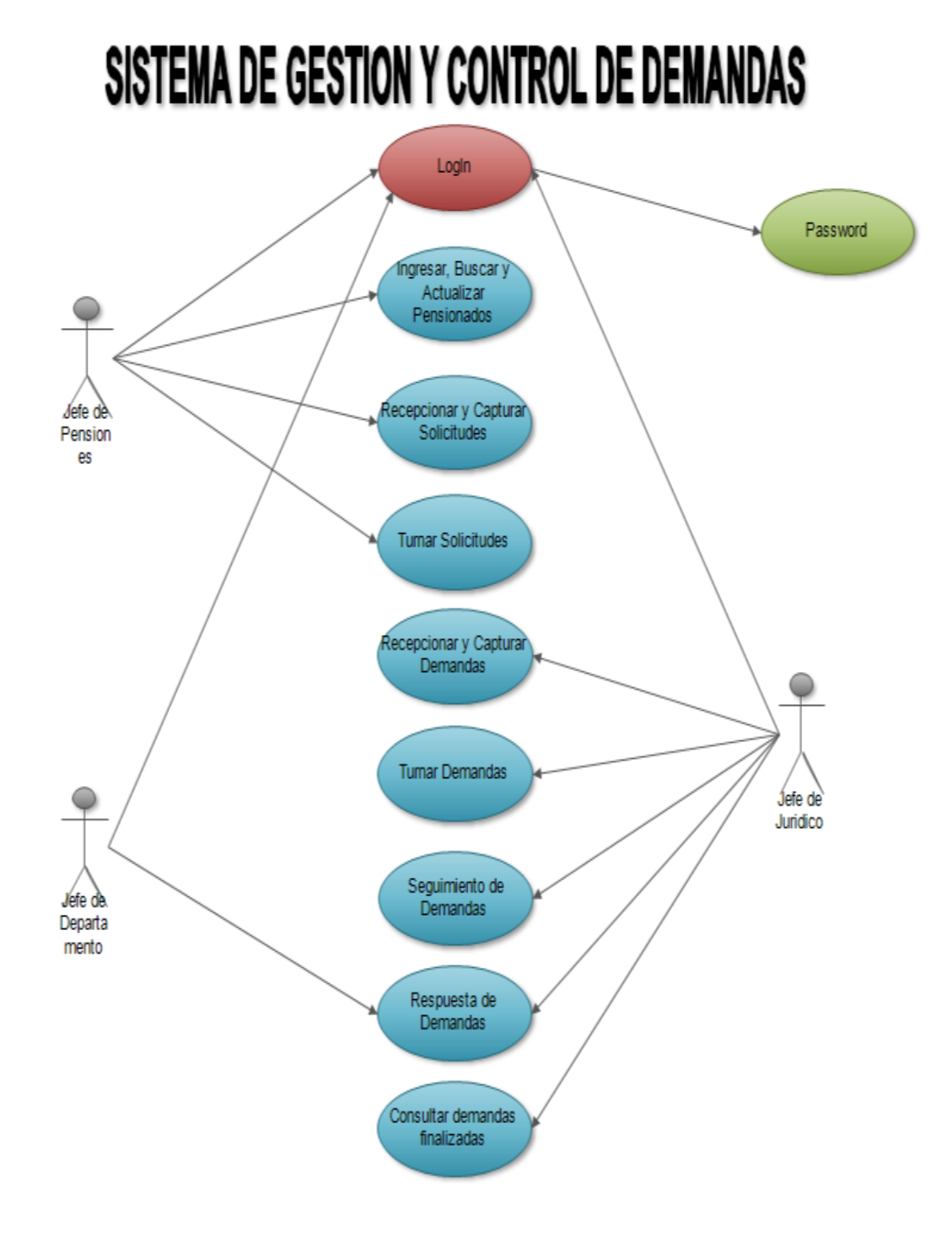

**Fig. 6 - (Caso de Uso)**

# **9.2.- PLANTILLAS**

#### **SISTEMA DE CONTROL Y GESTION DE DEMANDAS ISSSTE CHIAPAS**

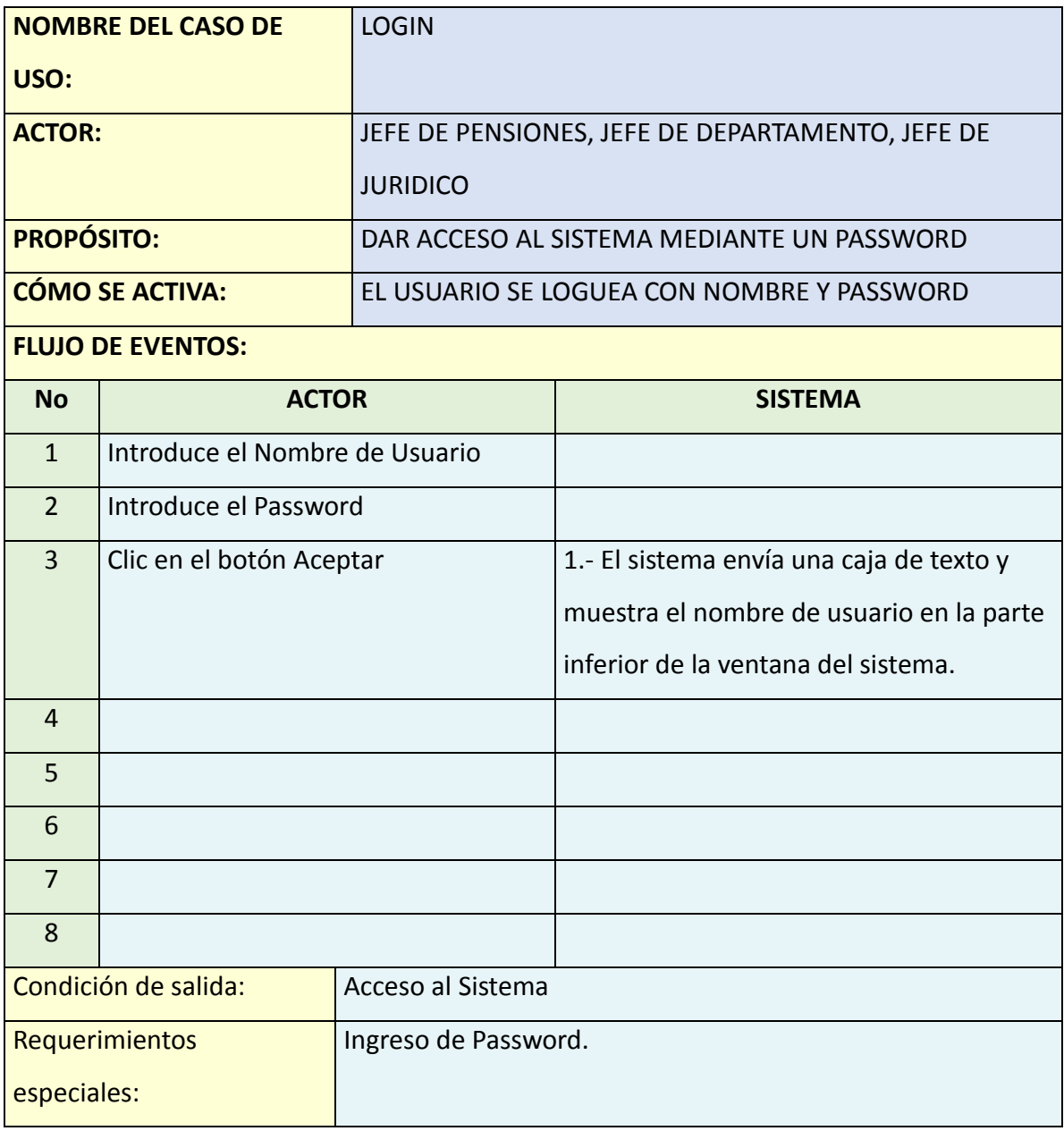

**Fig.7 – (Plantilla Caso de Uso: Login)**

# **Caso de Uso: Ingresar, Actualizar y Buscar Pensionados**.

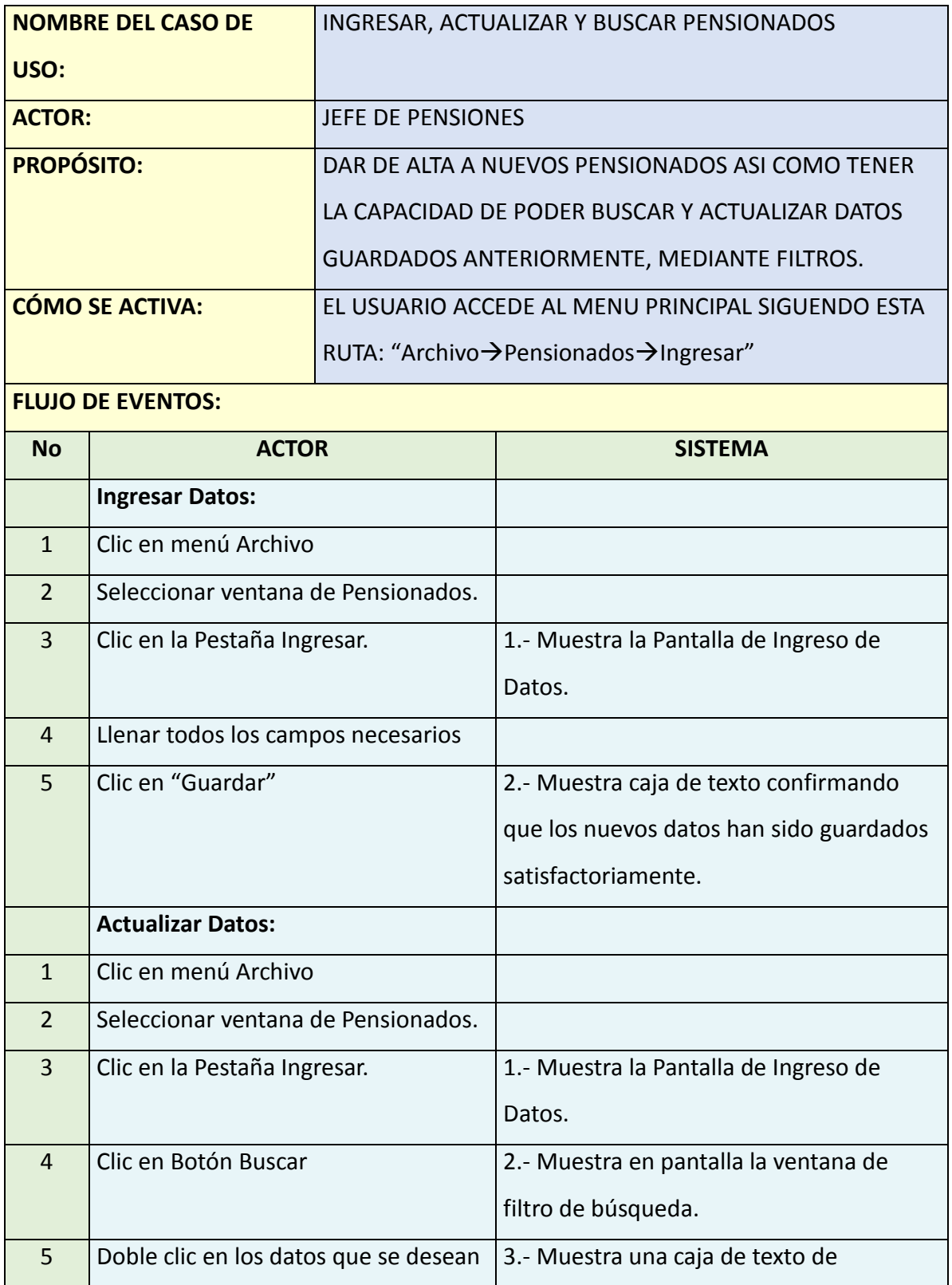

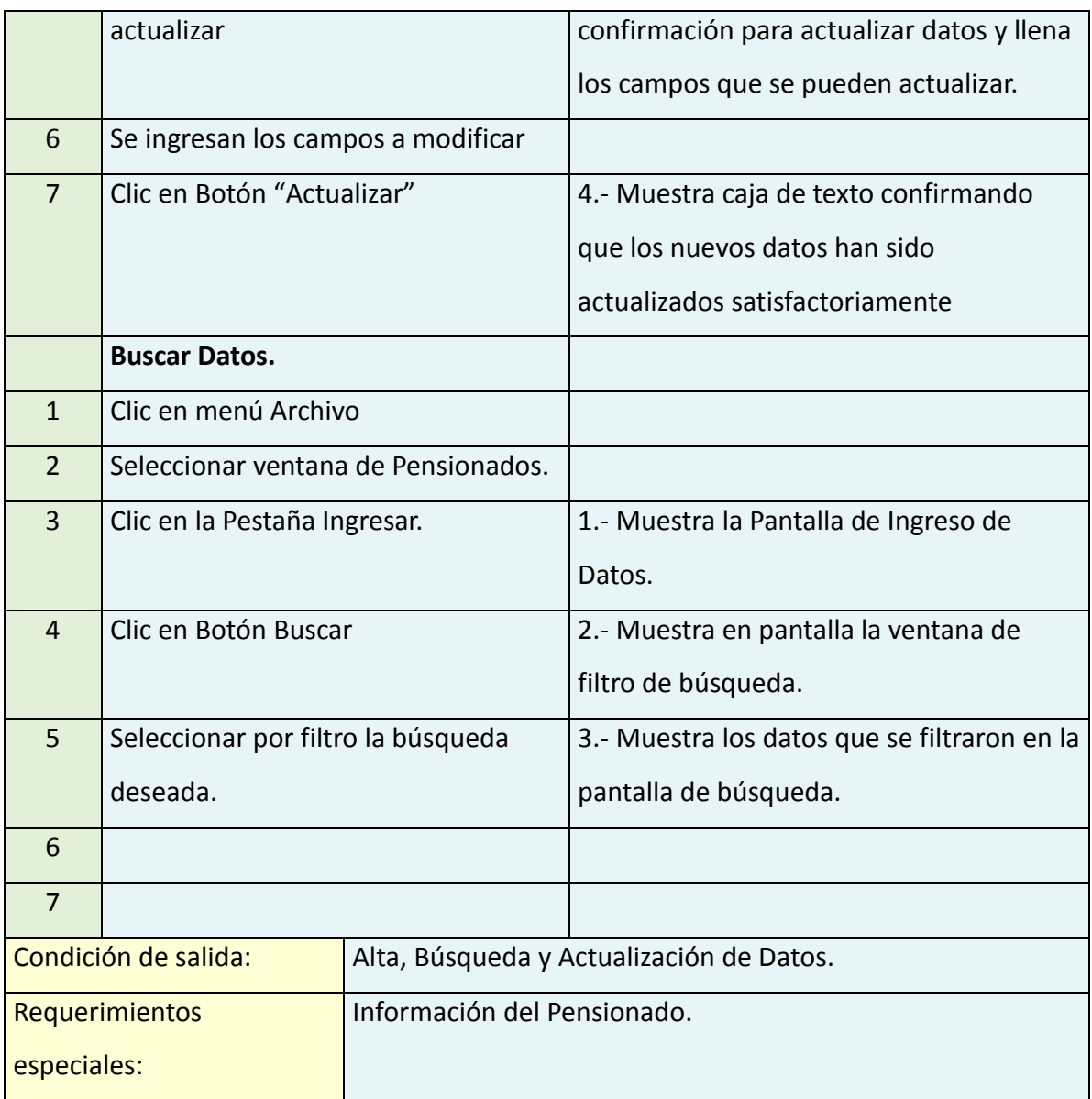

**Fig.8 – (Plantilla Caso de Uso: INGRESAR, ACTUALIZAR Y BUSCAR PENSIONADOS)**

# **Caso de Uso: Captura de Solicitudes**.

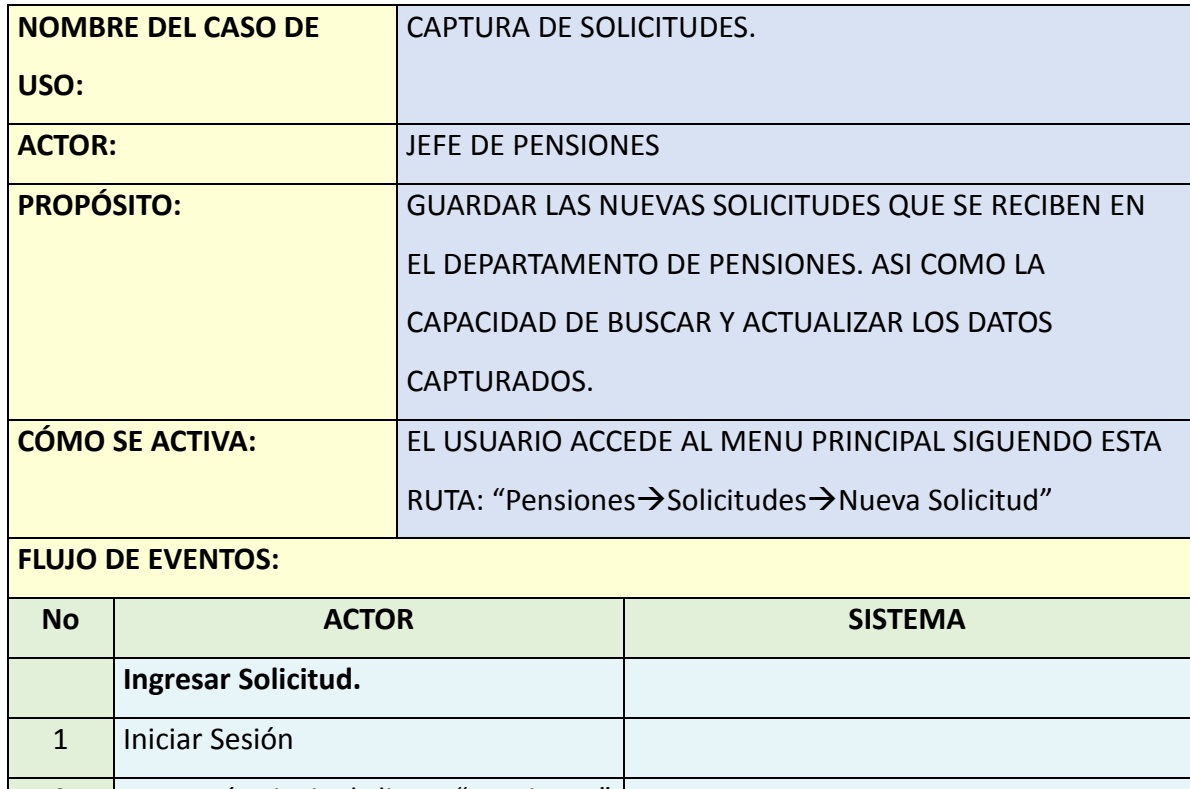

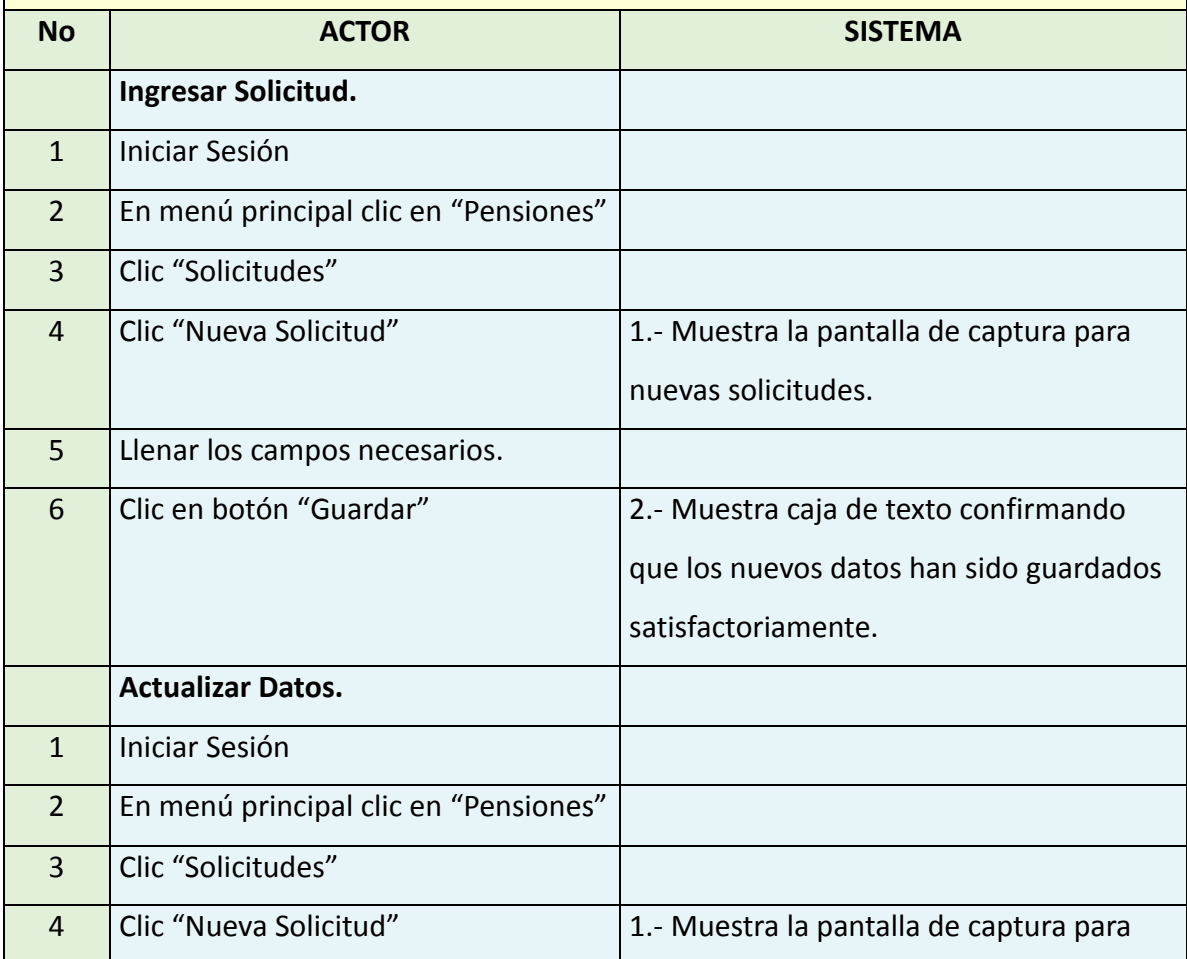

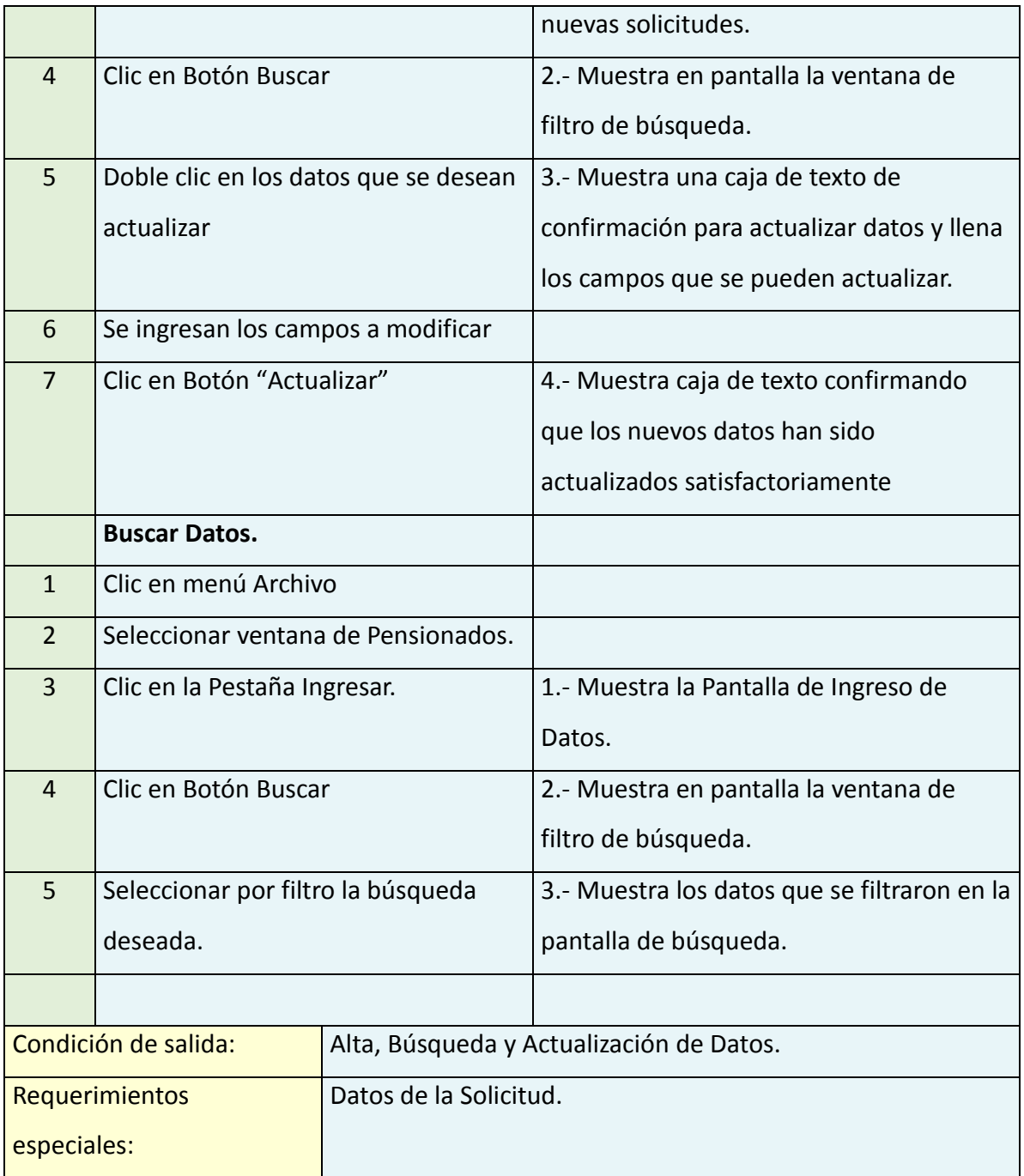

**Fig.9 – (Plantilla Caso de Uso: CAPTURA DE SOLICITUDES)**

# **Caso de Uso: Turnar y Seguimiento Solicitudes**

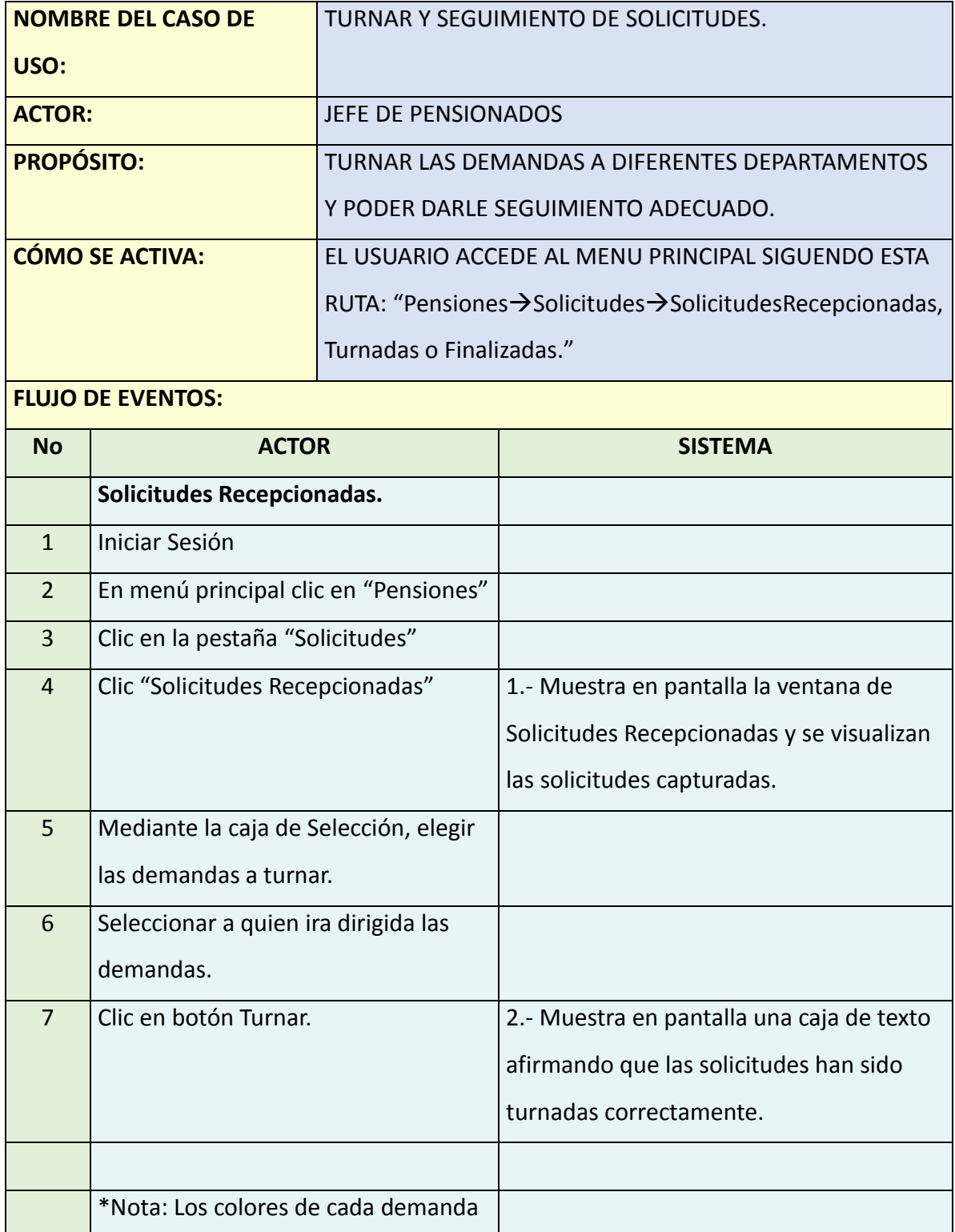

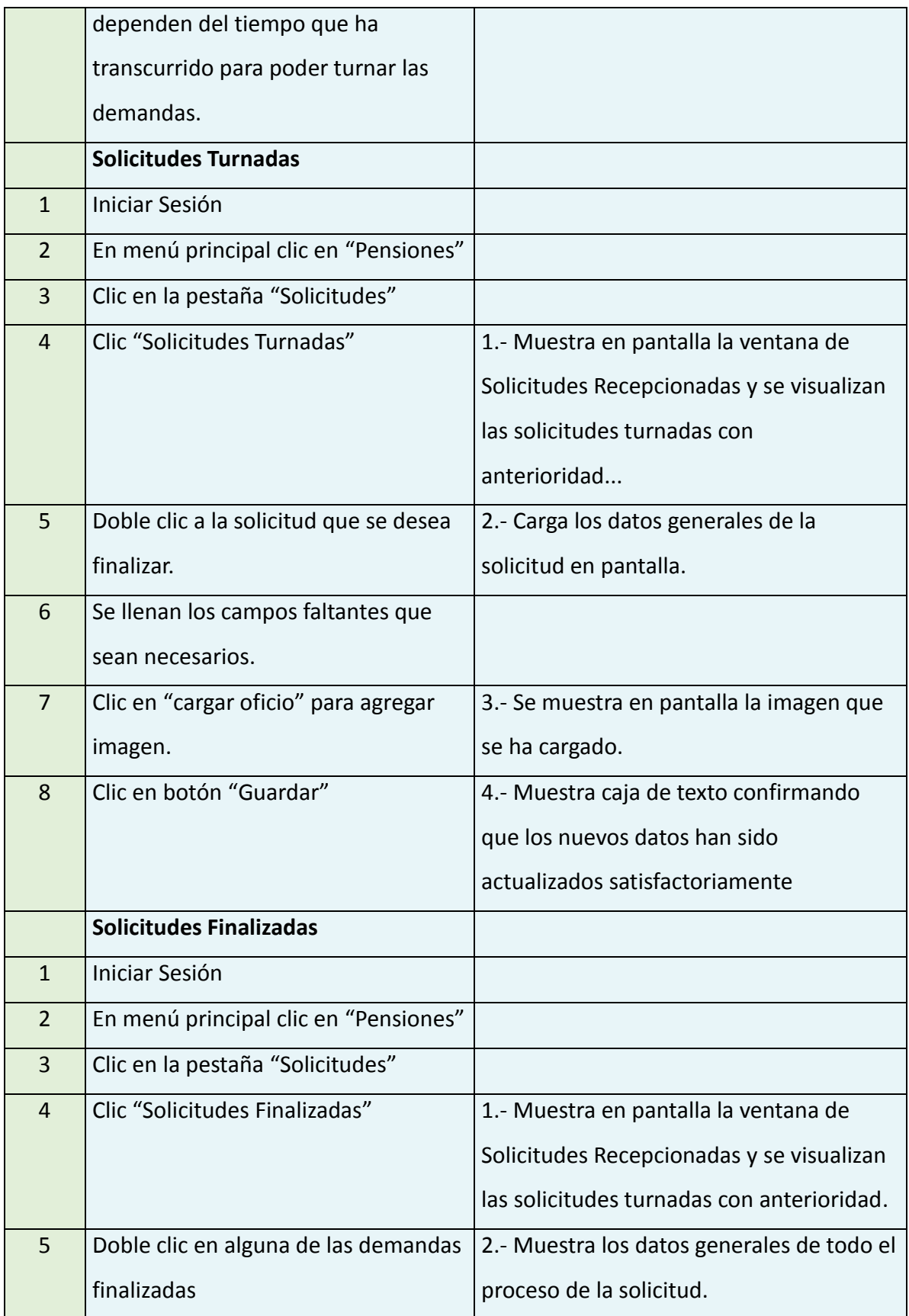

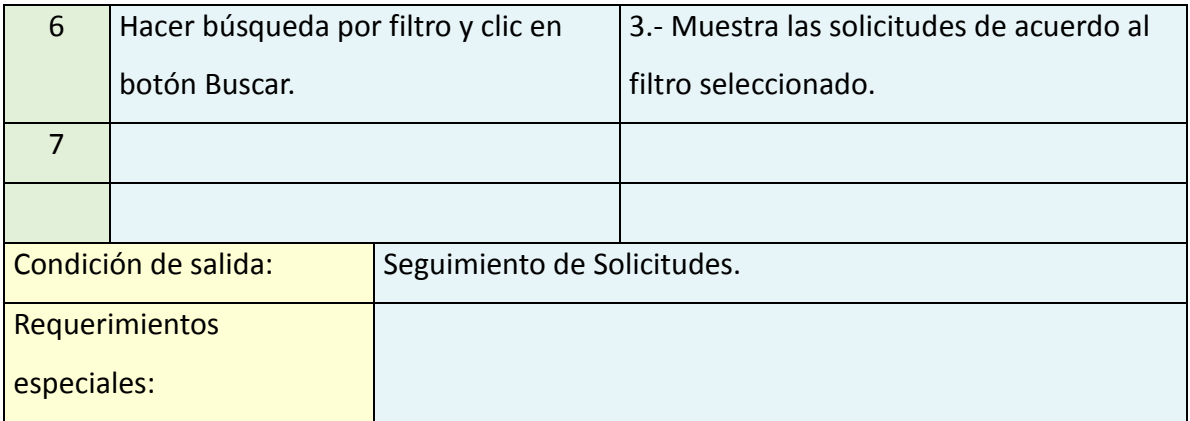

**Fig.10 – (Plantilla Caso de Uso: TURNAR Y SEGUIMIENTO DE SOLICITUDES)**

# **9.3. DIAGRAMA DE SECUENCIA**

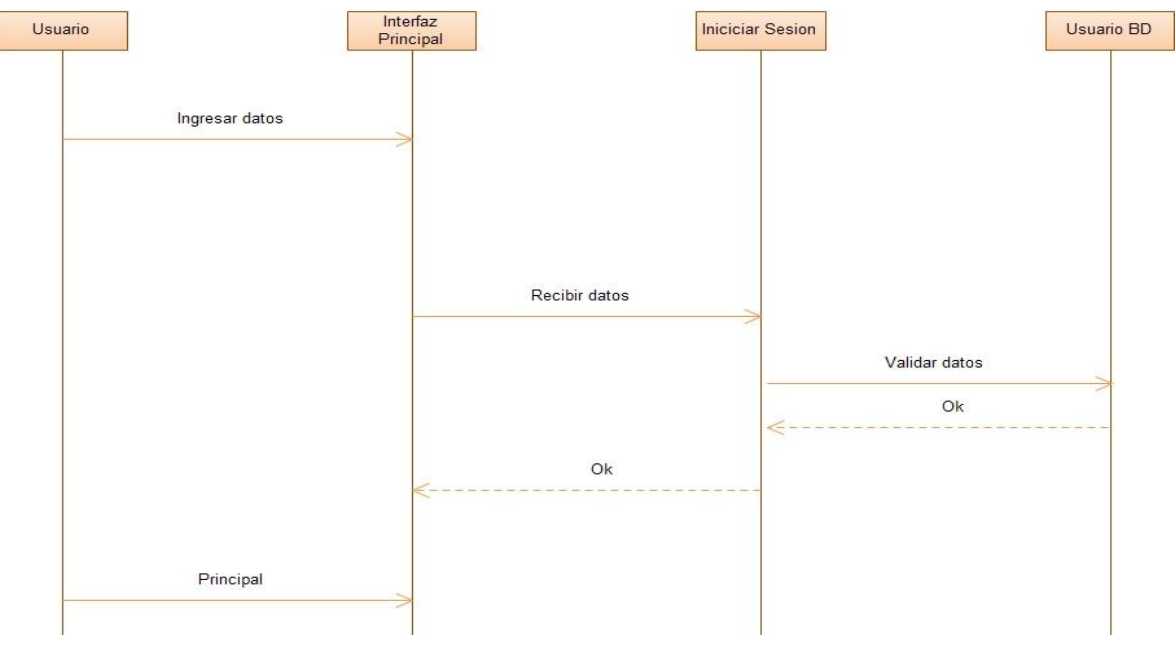

**Fig. 11. Inicio de Sesión**

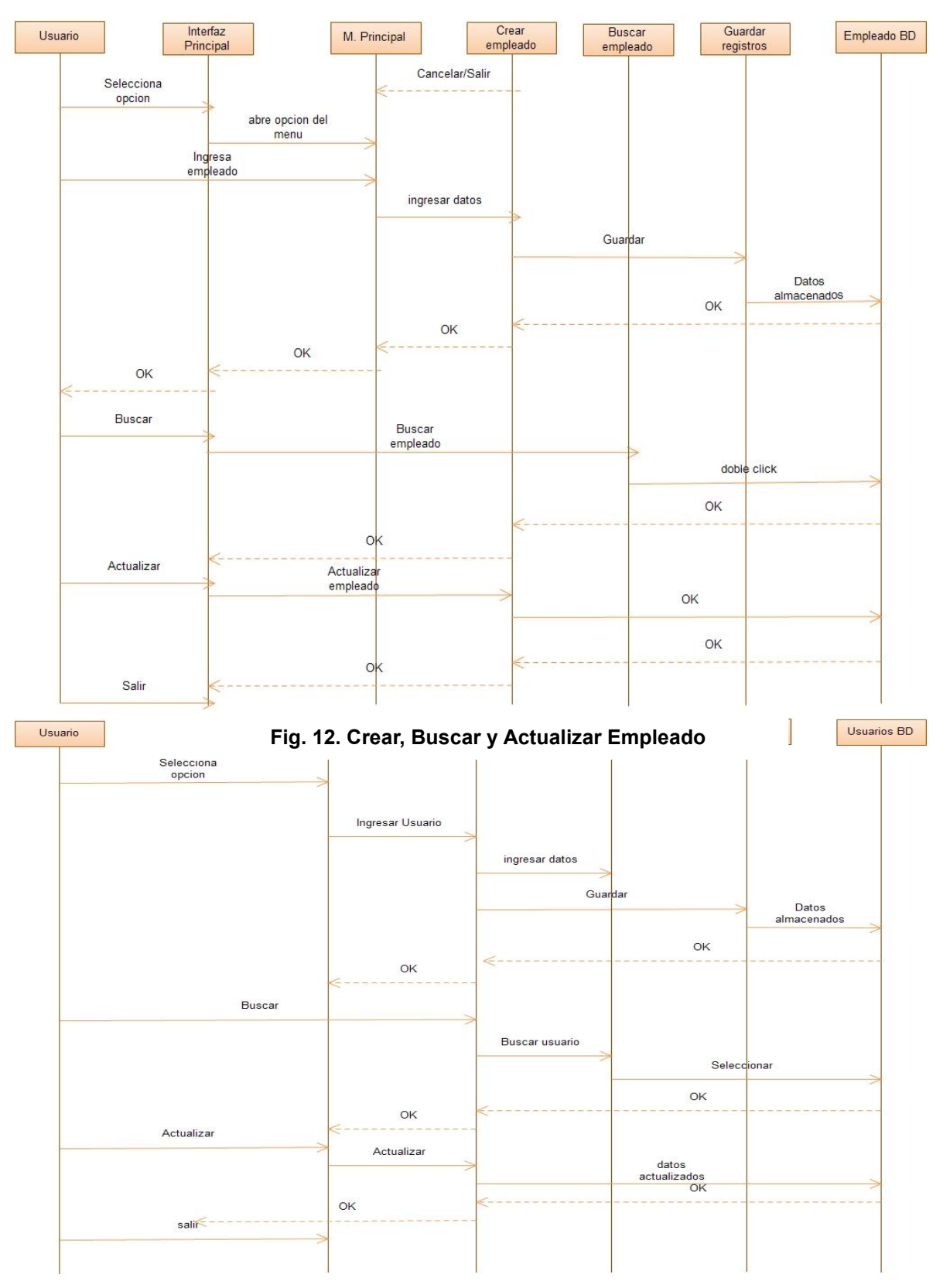

**Fig.13. Ingresa, Busca, Actualiza Usuario**

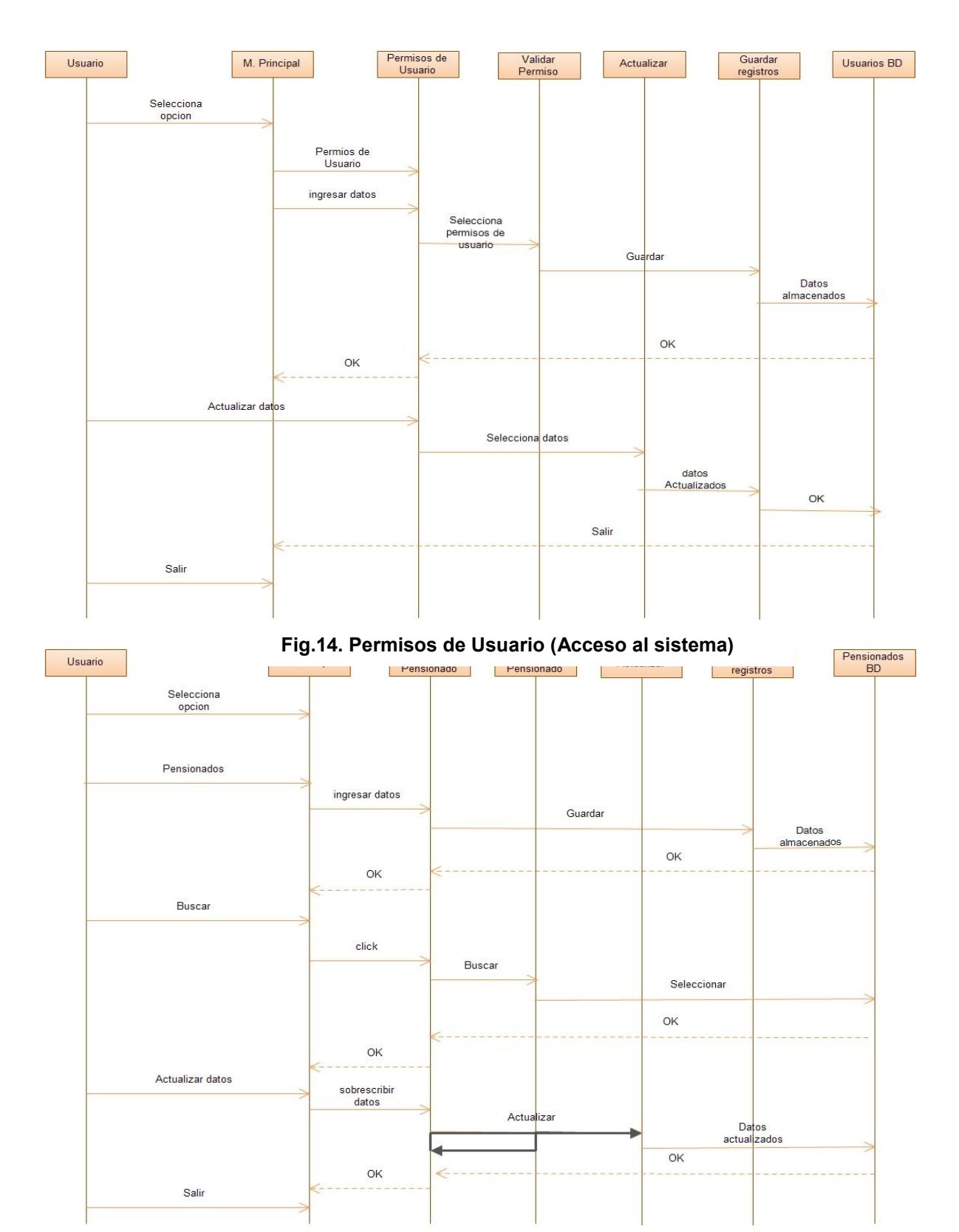

**Fig. 15. Ingresa, Busca, Actualiza Pensionado**

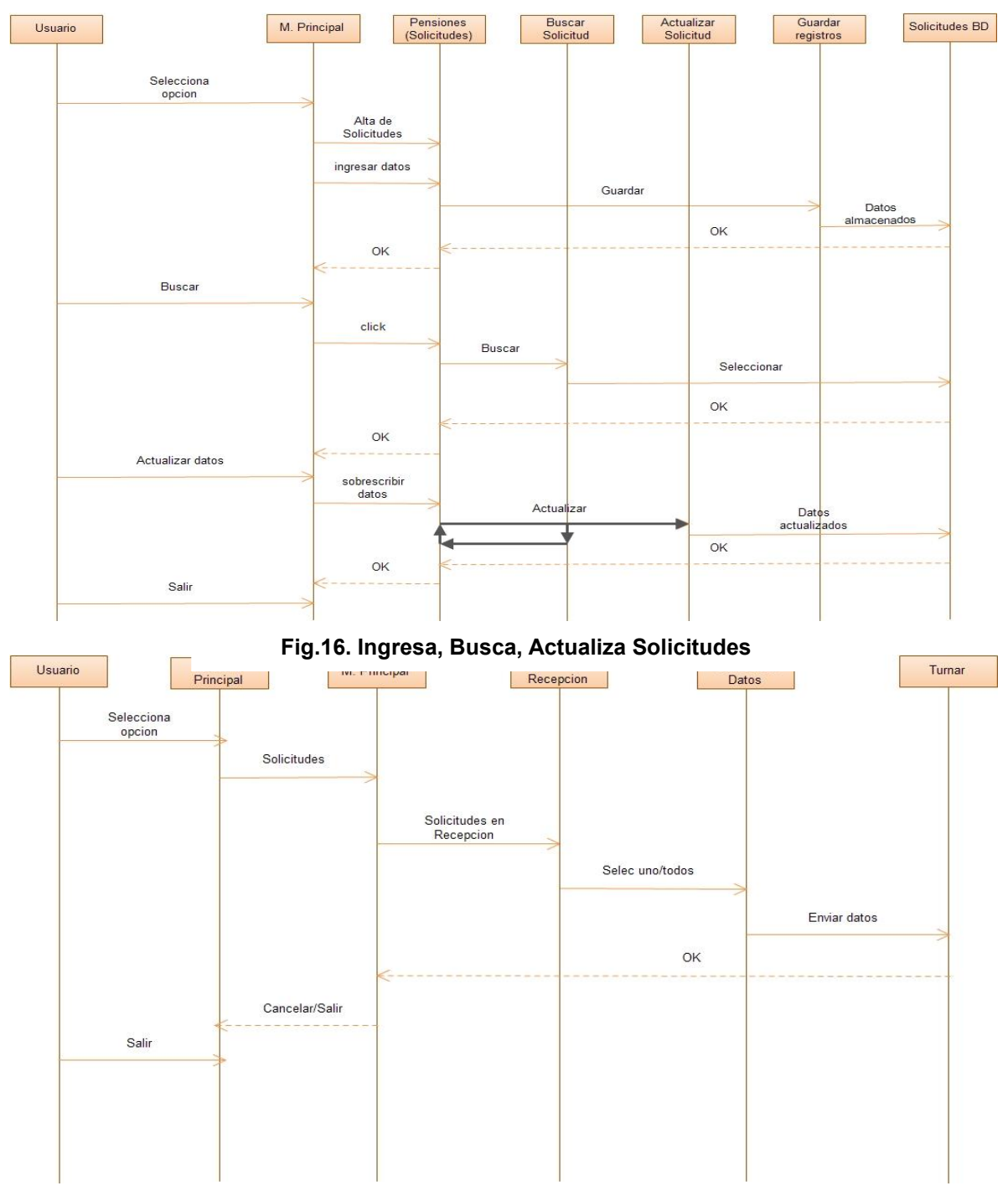

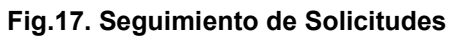

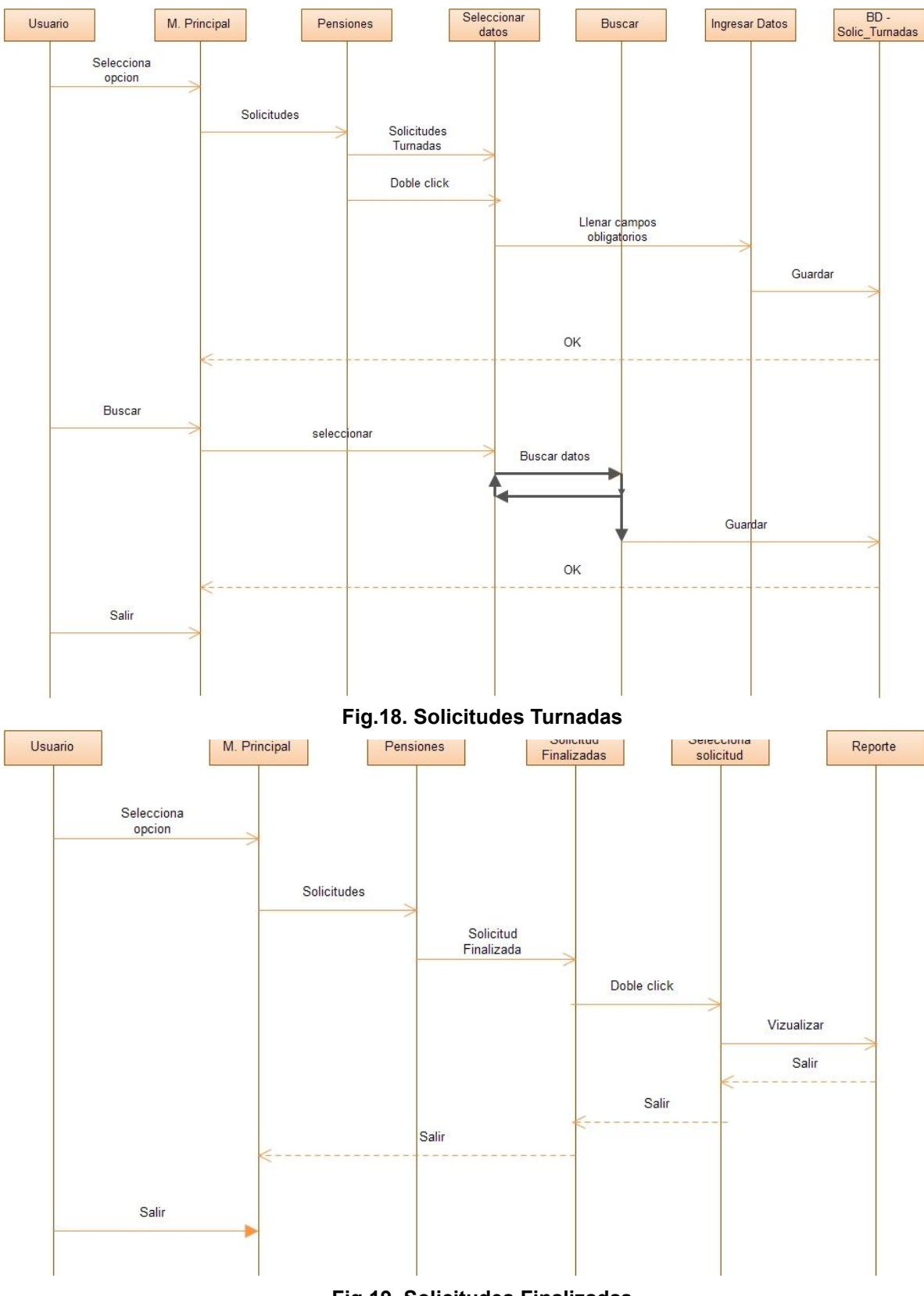

**Fig.19. Solicitudes Finalizadas**

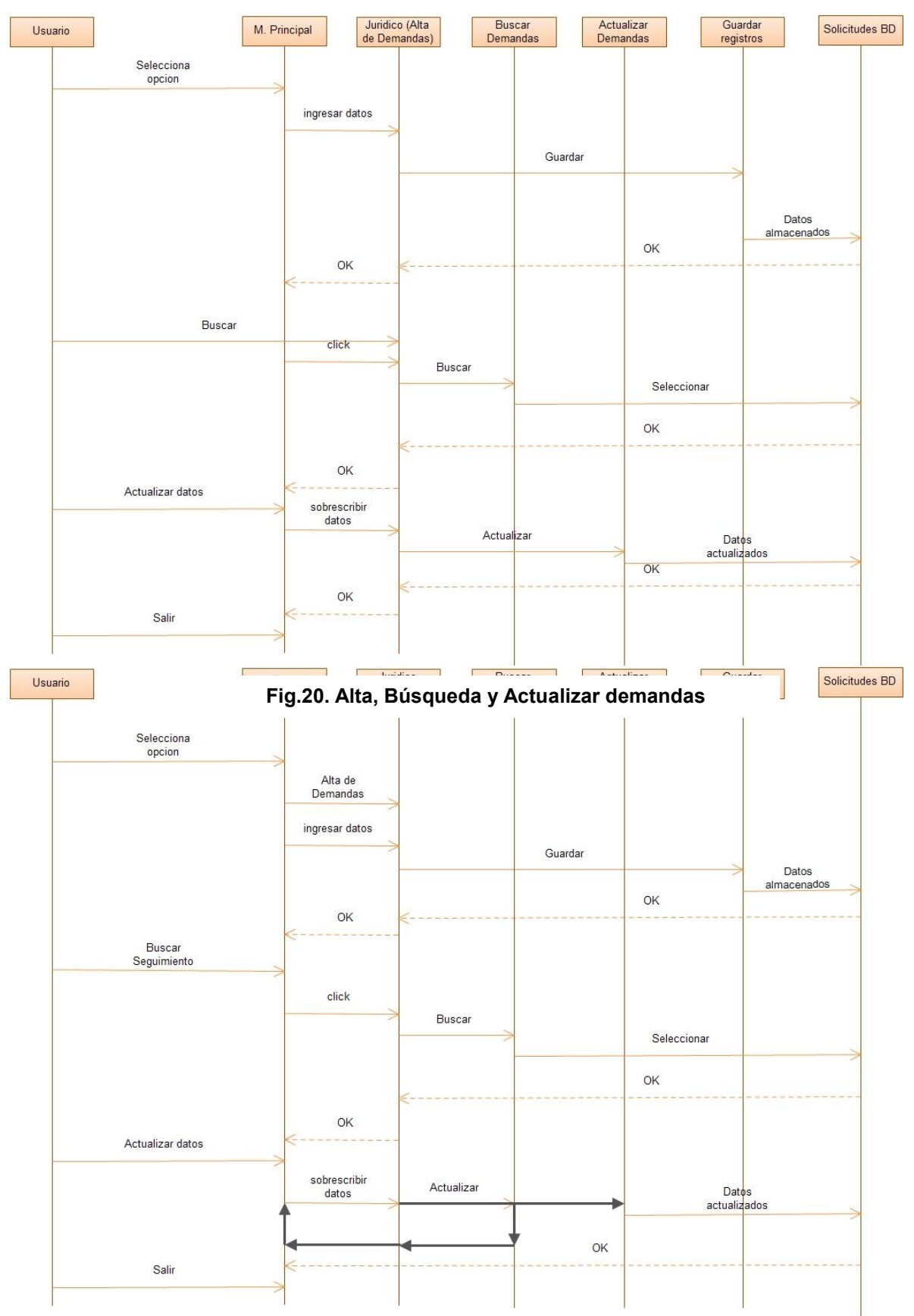

**Fig. 21. Seguimiento de demandas, Búsqueda y Actualizar**

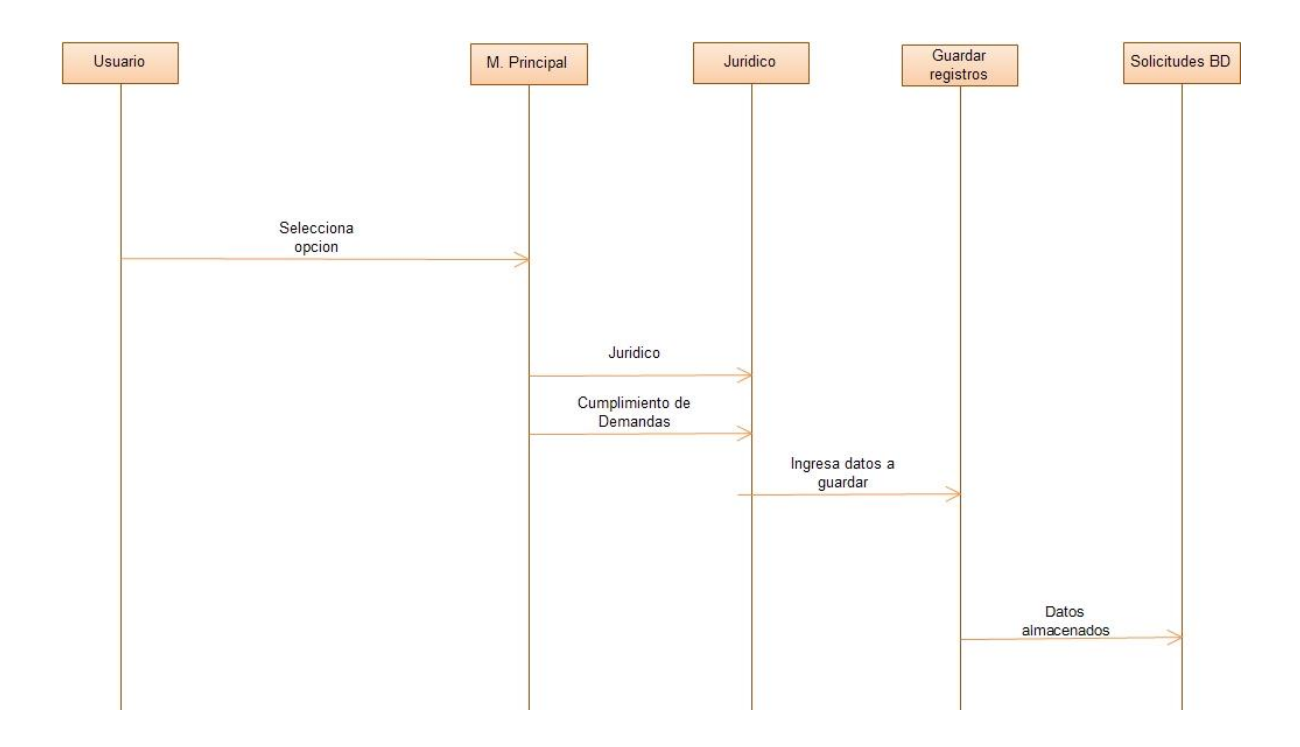

**Fig. 22. Cumplimiento de demandas**

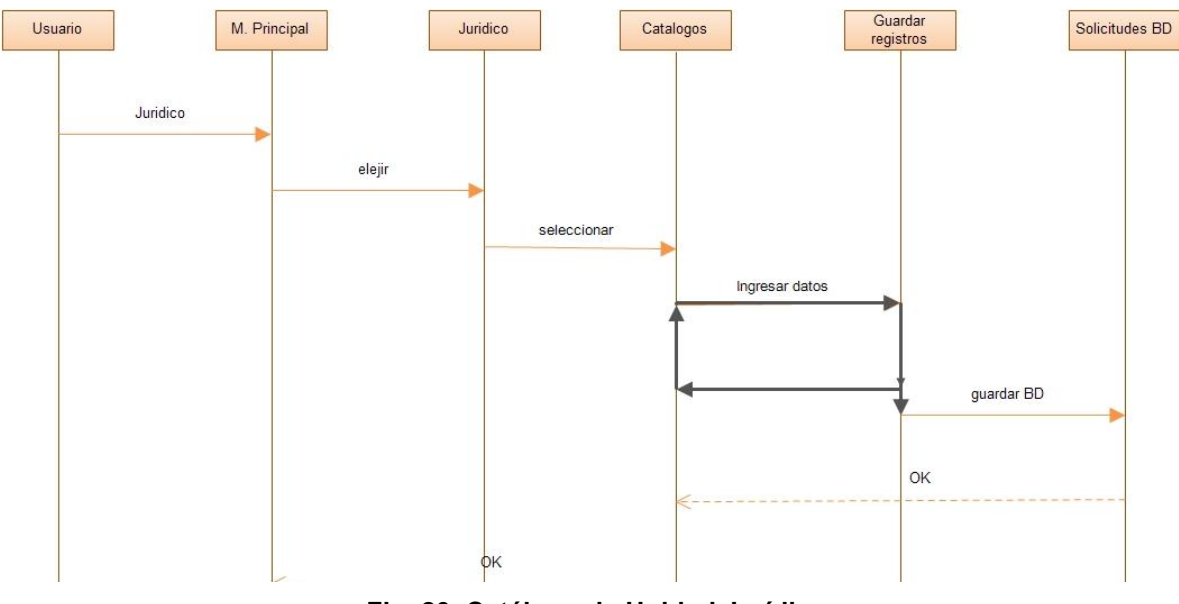

**Fig. 23. Catálogo de Unidad Jurídica**

## **9.4. DIAGRAMA ESTRUCTURAL DEL SISTEMA.**

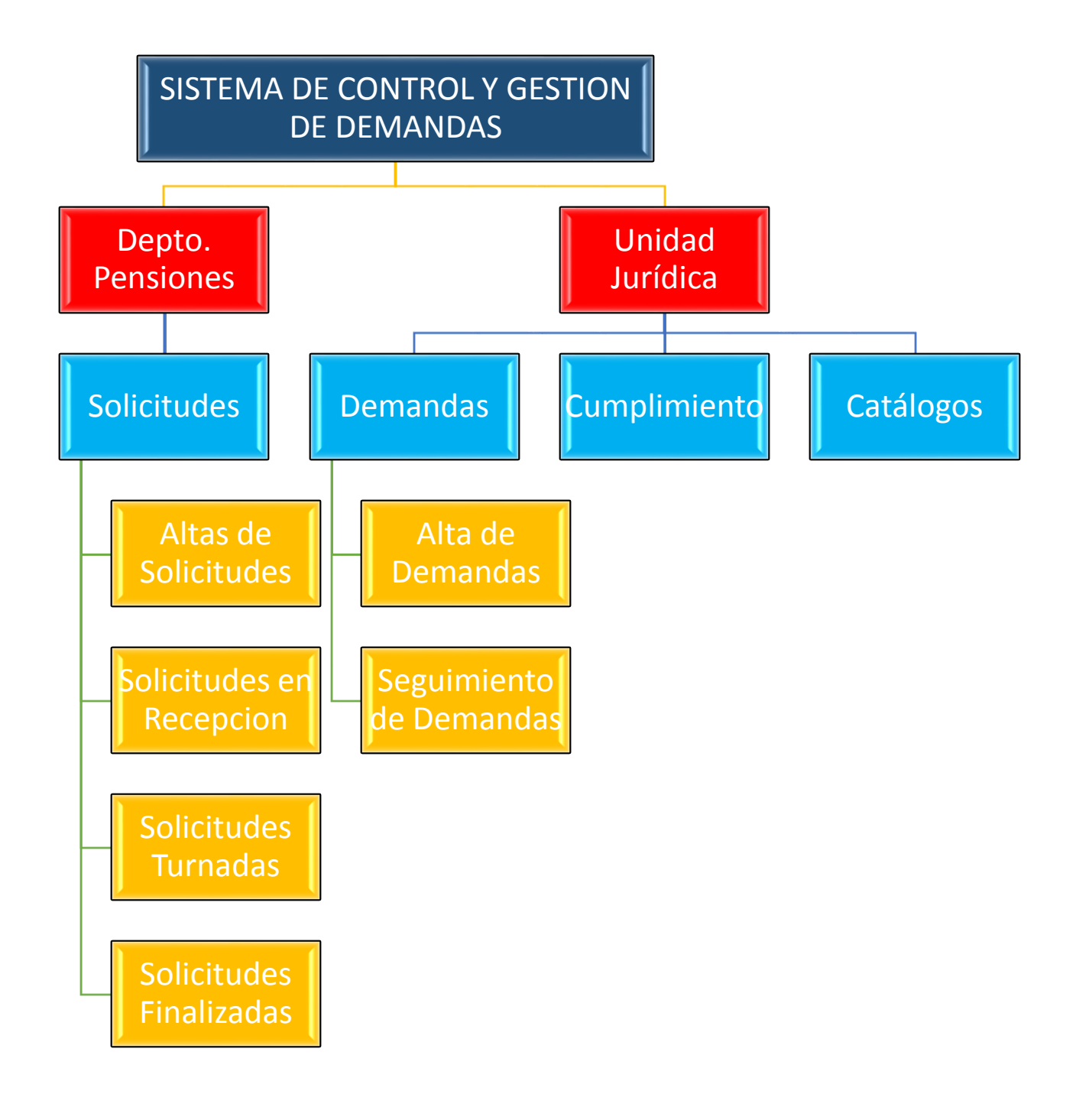

**Fig. 24. Diagrama Organizacional**

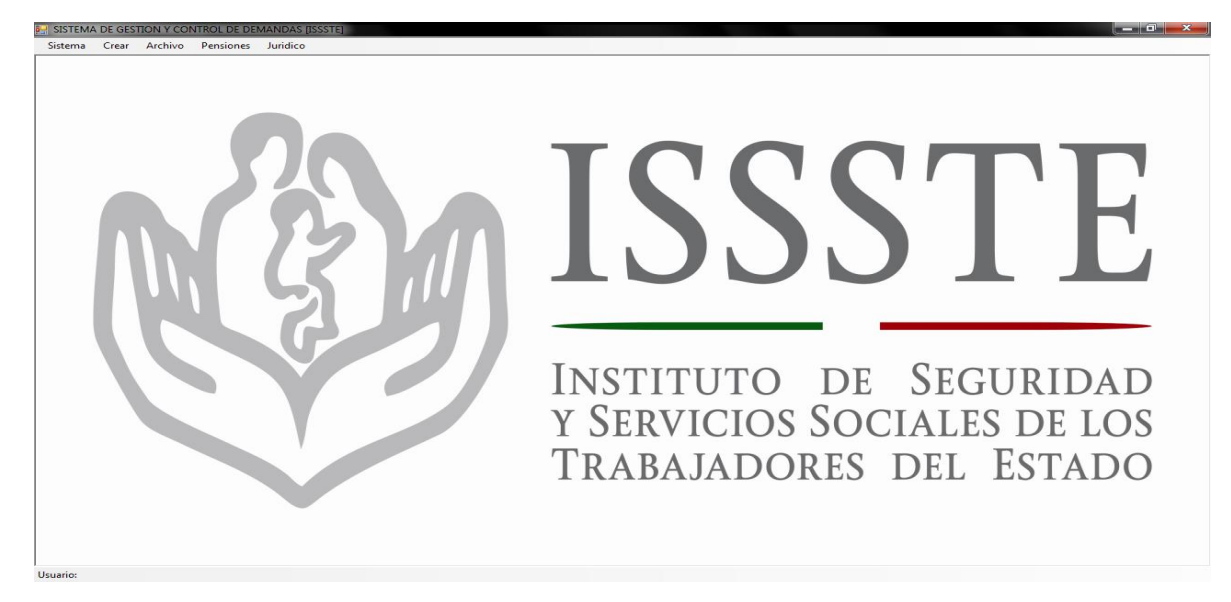

**Fig.25. Pantalla Principal del sistema**

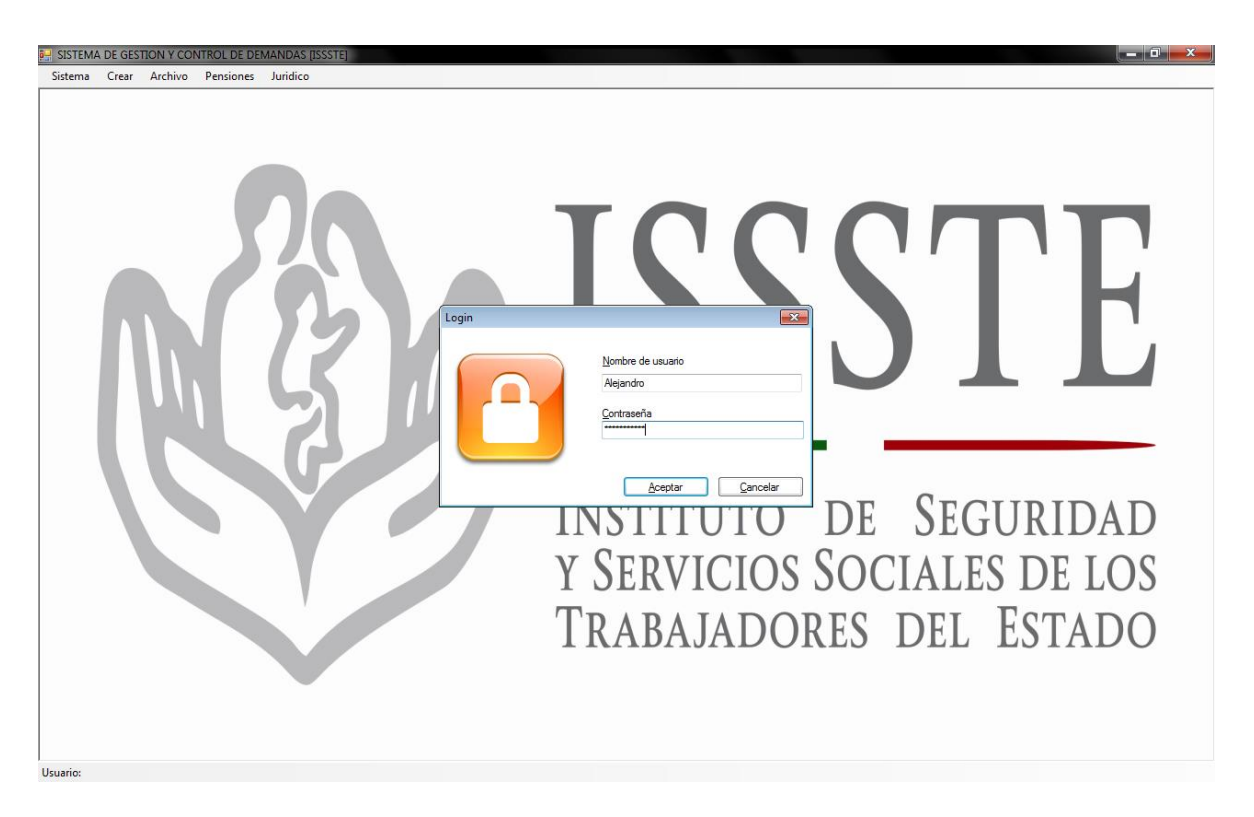

**Fig. 26. Inicio de Sesión – Login de Usuario**

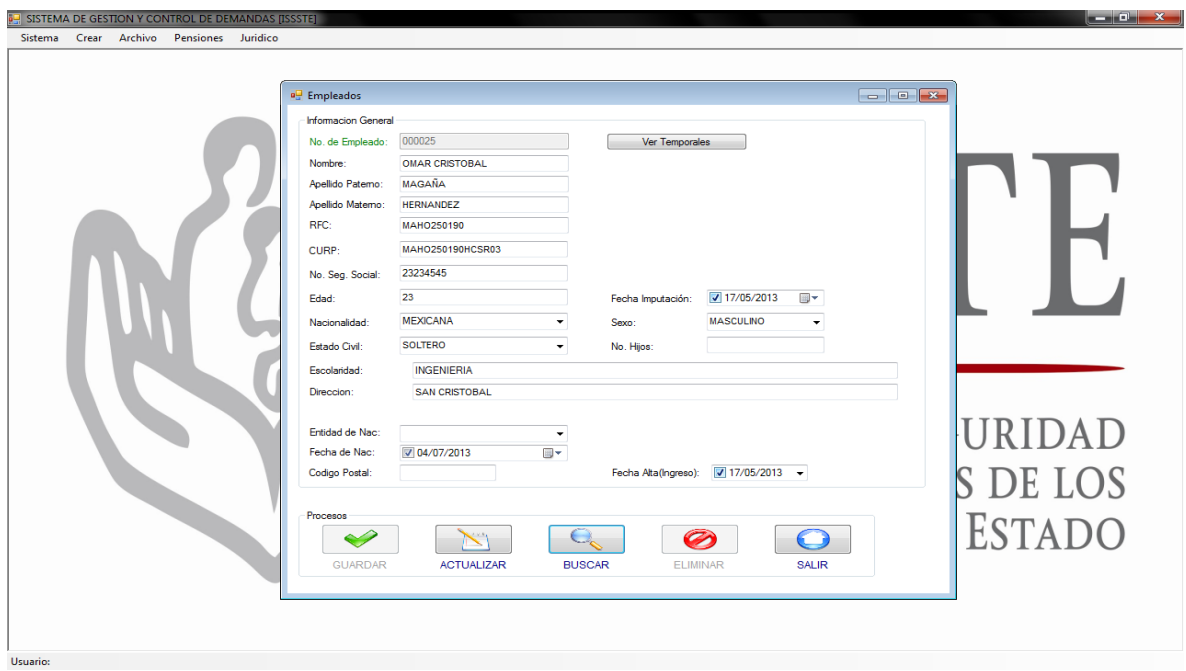

**Fig.27. Ingresar nuevo empleado – Ventana para nuevo registro**

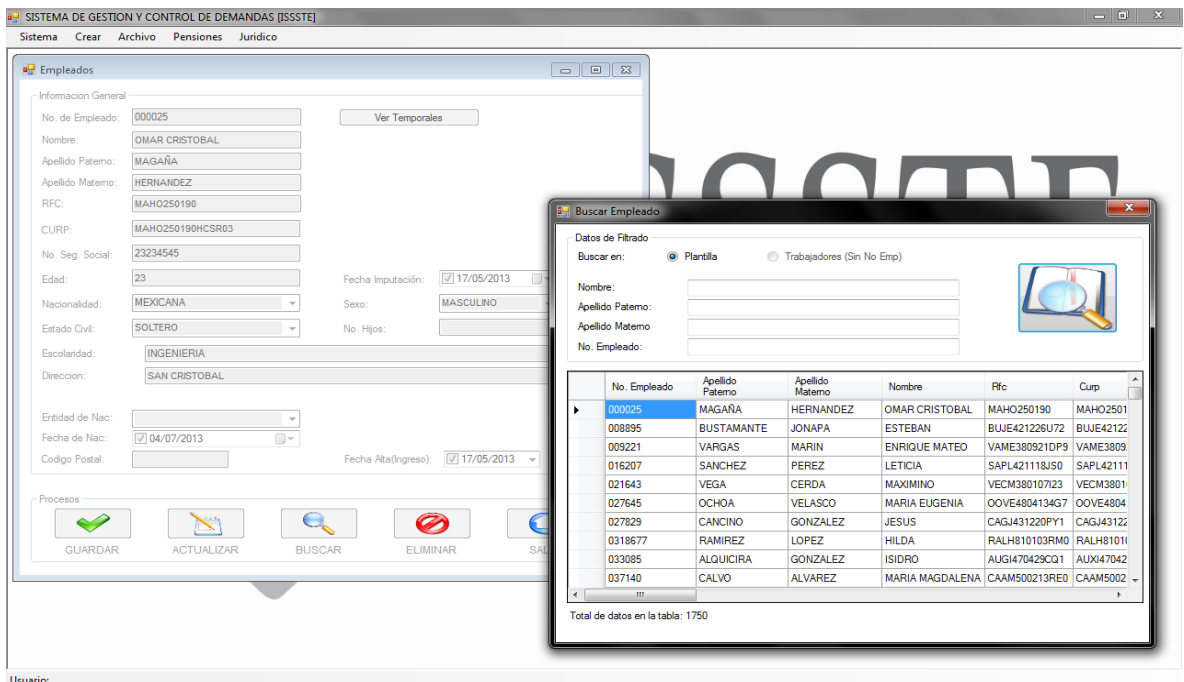

**Fig. 28. Buscador de Empleado – Ventana de búsqueda y actualización de empleado**

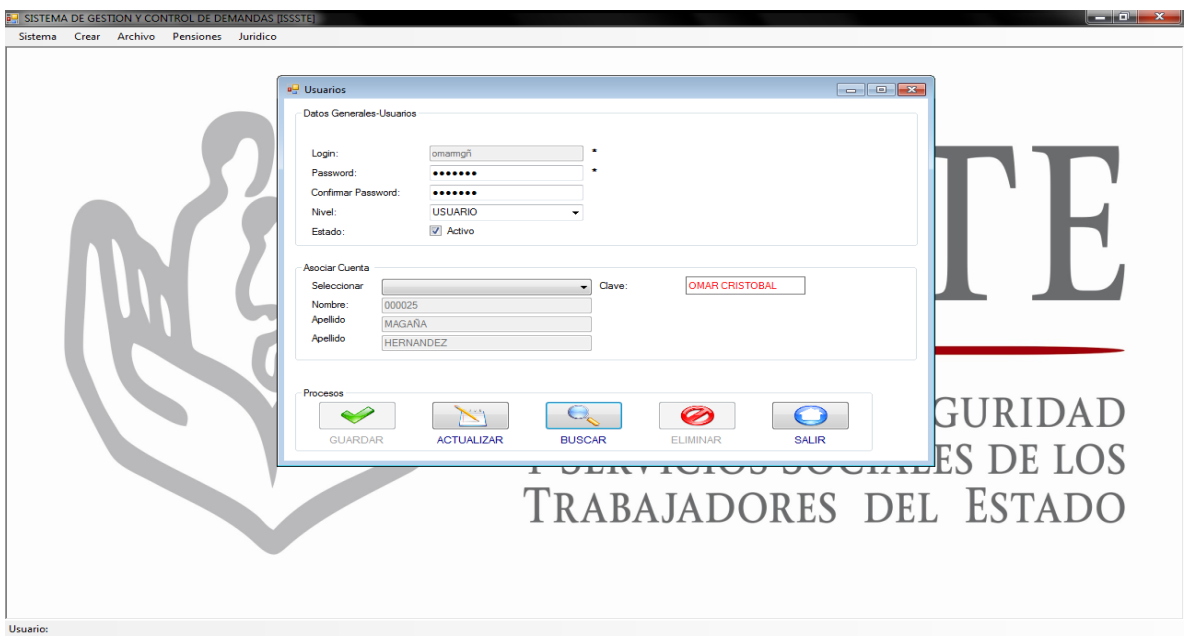

**Fig. 29. Ingresar Usuario** 

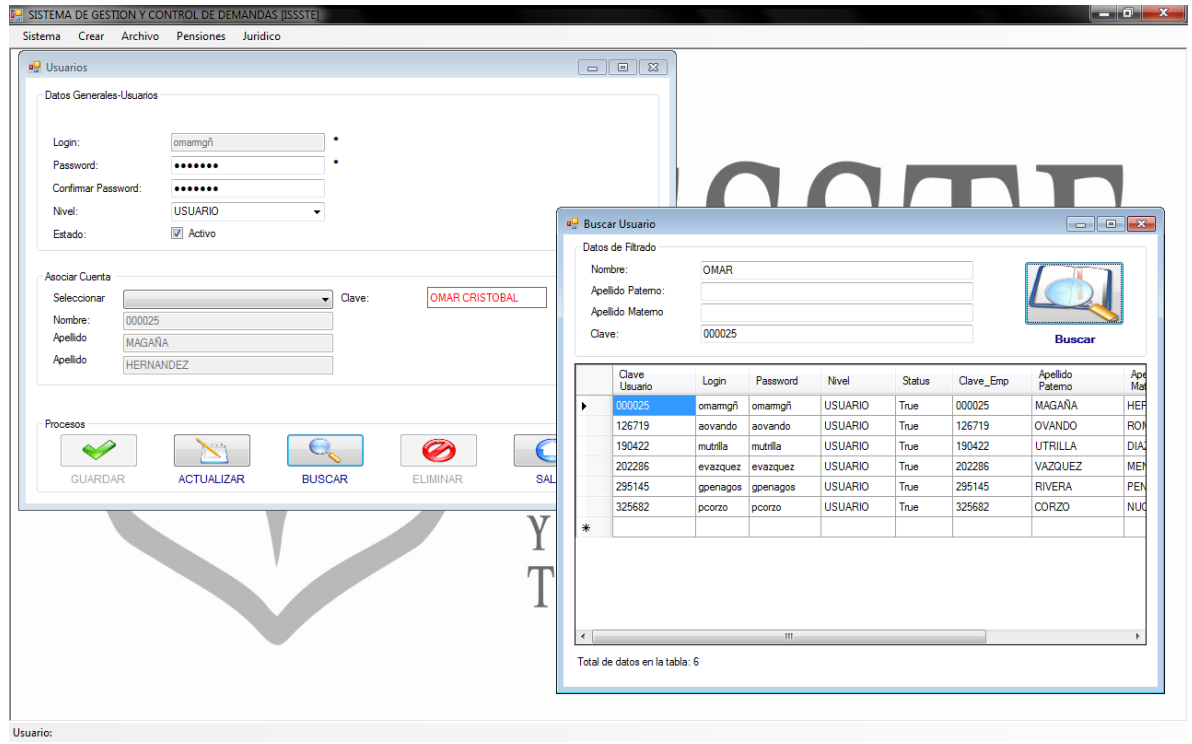

**Fig.30. Buscar usuario**

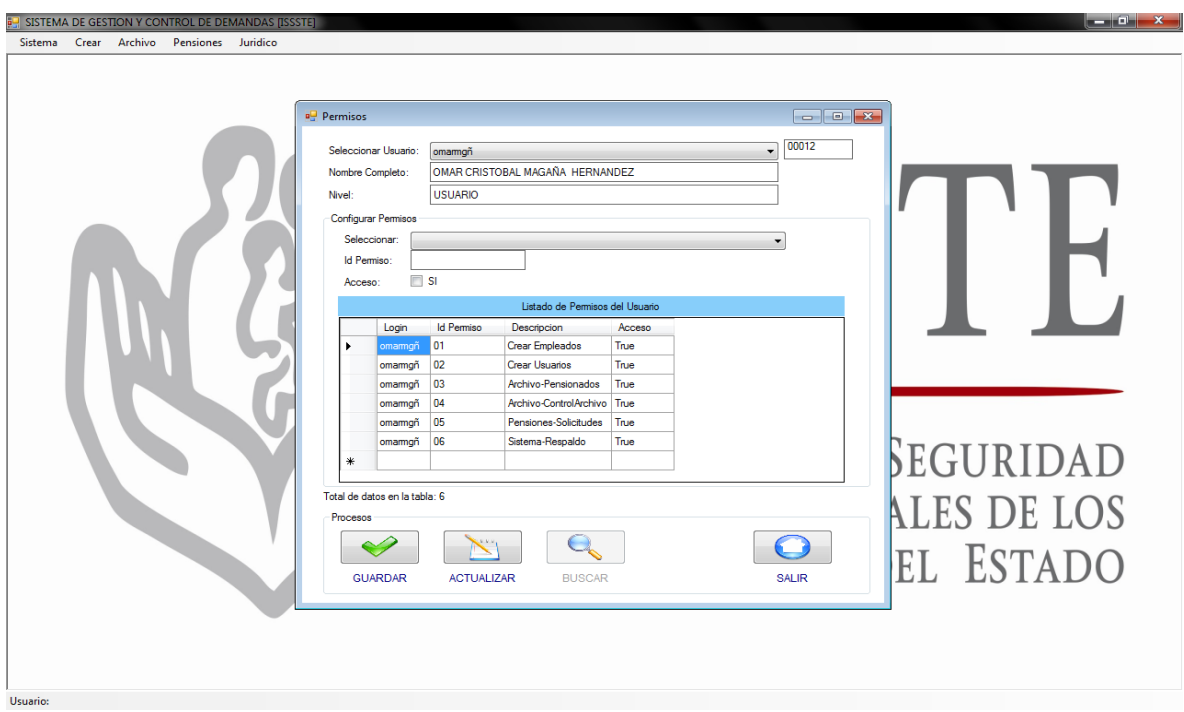

**Fig.31. Permisos – Ventana de asignación de permisos al sistema**

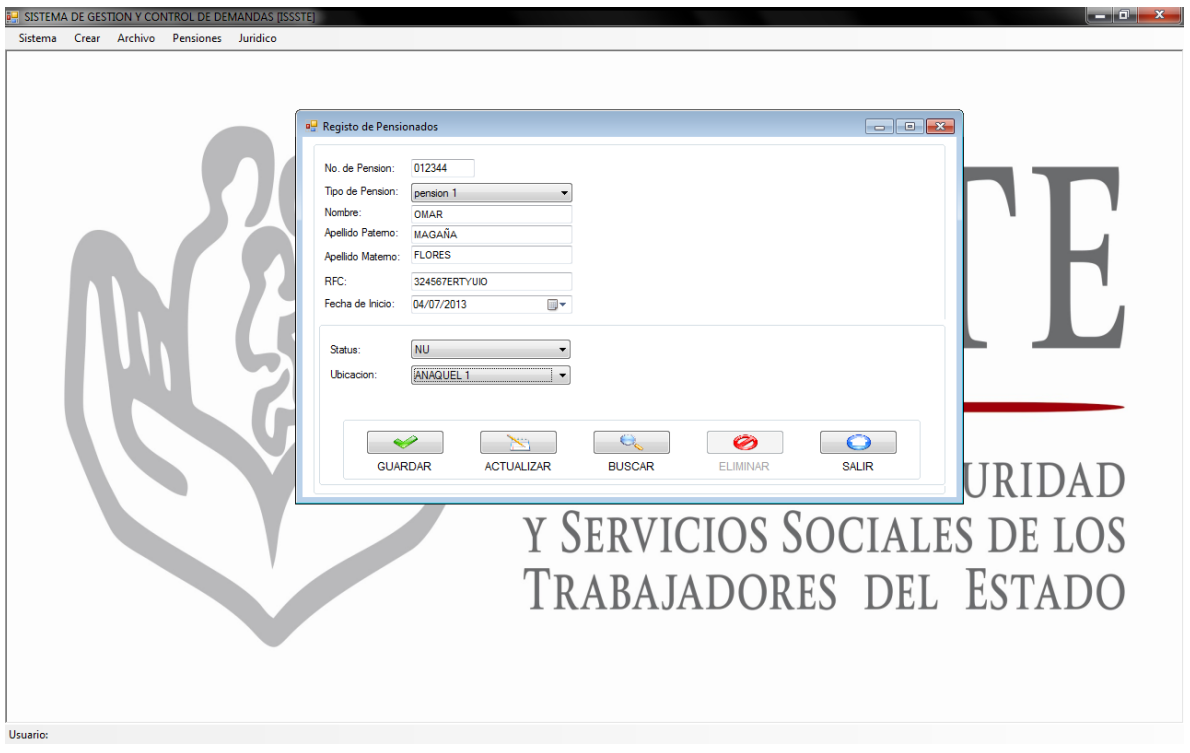

**Fig. 32. Ingresar Pensionado – Ventana de altas para pensionados**

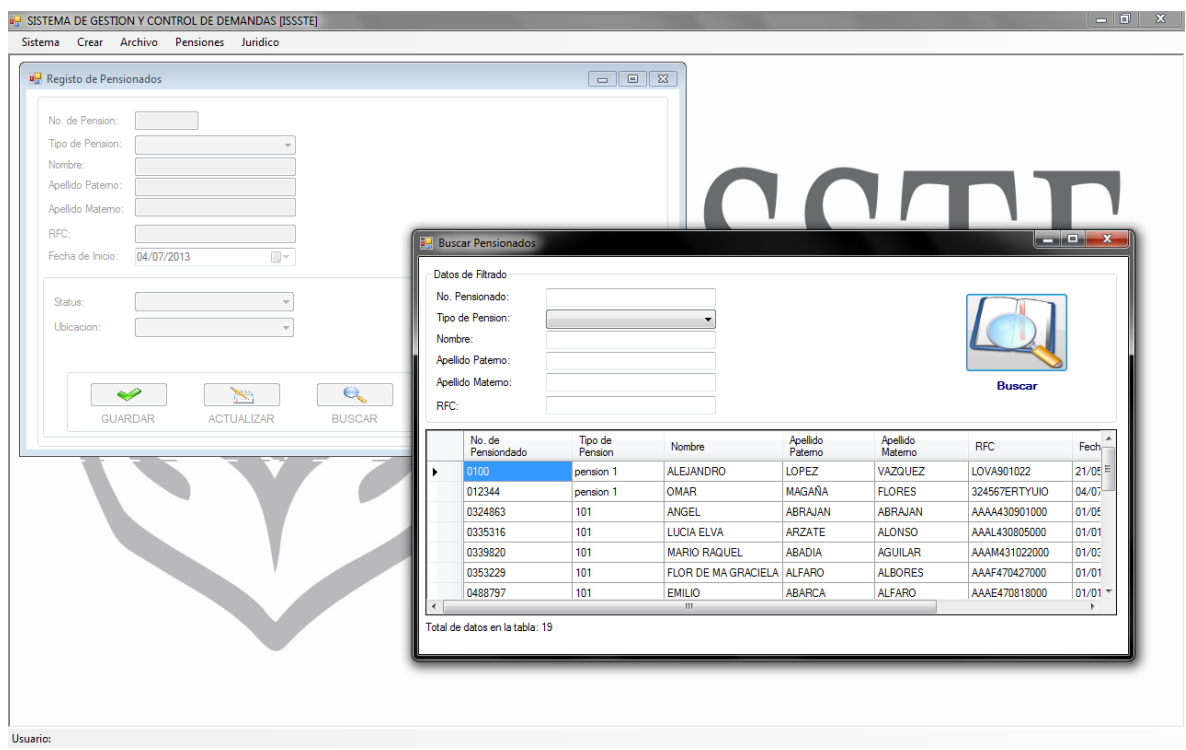

**Fig.33. Buscar pensionado - Ventana de búsqueda**

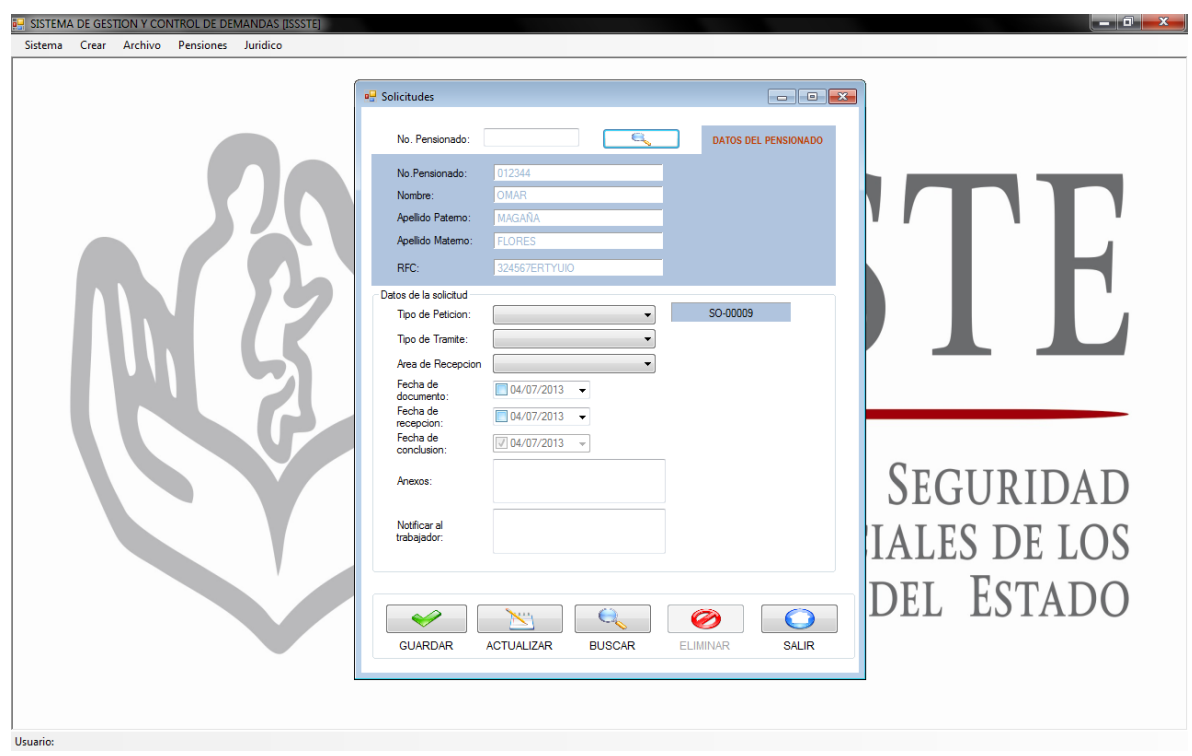

**Fig. 34. Ingresar nueva solicitud - Ventana de registro para Solicitudes nuevas**

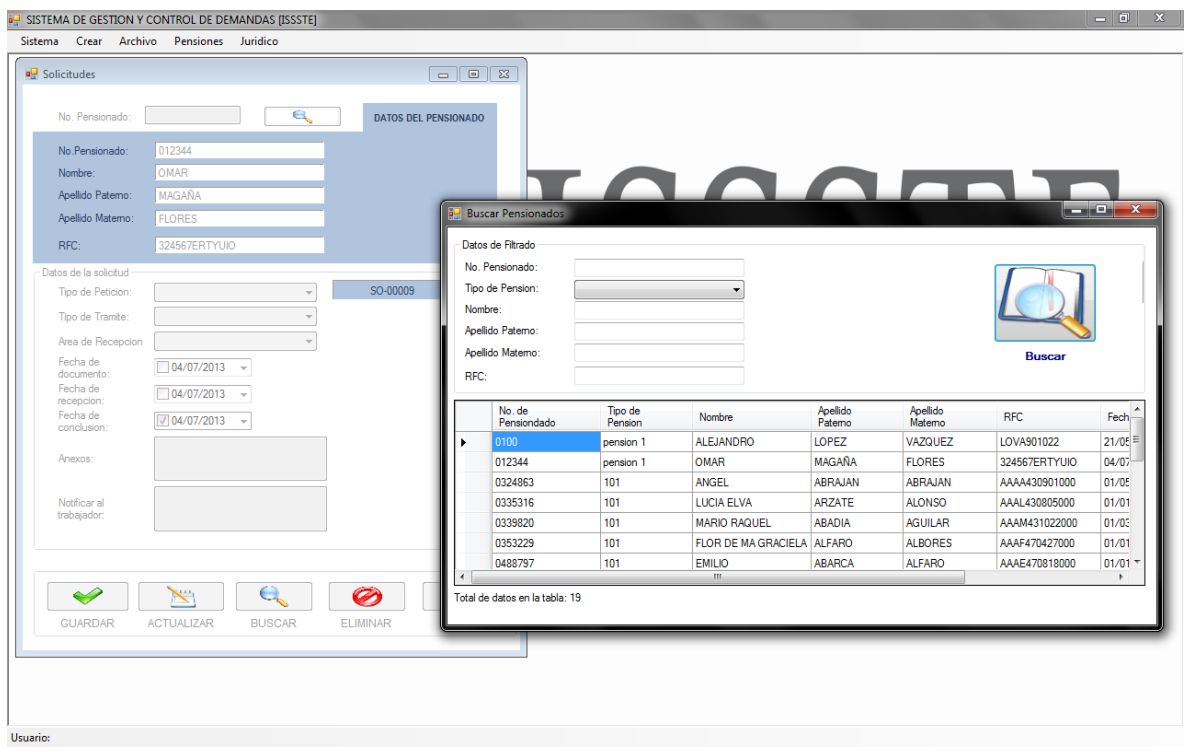

**Fig.35. Buscar pensionado para agregar en datos de solicitud**

|                               | a                                    |                             | $E = \sqrt{2}$<br>$\Box$       |                    |                            |                    |                    |               |                                   |
|-------------------------------|--------------------------------------|-----------------------------|--------------------------------|--------------------|----------------------------|--------------------|--------------------|---------------|-----------------------------------|
| No. Pensionado:               |                                      | <b>DATOS DEL PENSIONADO</b> |                                |                    |                            |                    |                    |               |                                   |
| No.Pensionado:                | 012344                               |                             |                                |                    |                            |                    |                    |               |                                   |
| Nombre:                       | OMAR                                 |                             |                                |                    |                            |                    |                    |               |                                   |
| Apellido Patemo:              | MAGAÑA                               |                             |                                |                    | LAAAA                      |                    |                    |               |                                   |
| Apellido Matemo:              | <b>FLORES</b>                        |                             | <b>Buscar Pensionados</b>      |                    |                            |                    |                    |               | $  x$                             |
| RFC:                          | 324567ERTYUIO                        |                             | Datos de Filtrado              |                    |                            |                    |                    |               |                                   |
| Datos de la solicitud         |                                      |                             | No. Pensionado:                |                    |                            |                    |                    |               |                                   |
| Tipo de Peticion:             |                                      | SO-00009                    | Tipo de Pension:               |                    | ۰                          |                    |                    |               |                                   |
| Tipo de Tramite:              |                                      |                             | Nombre:                        |                    |                            |                    |                    |               |                                   |
|                               |                                      |                             | Apellido Patemo:               |                    |                            |                    |                    |               |                                   |
| Area de Recepcion<br>Fecha de |                                      |                             | Apellido Matemo:               |                    |                            |                    |                    | <b>Buscar</b> |                                   |
| documento:                    | $\Box$ 04/07/2013<br>$\mathbf{v}$    |                             | RFC:                           |                    |                            |                    |                    |               |                                   |
| Fecha de<br>recepcion:        | $\Box$ 04/07/2013<br>$\mathbf{v}$    |                             |                                |                    |                            |                    |                    |               |                                   |
| Fecha de<br>conclusion:       | $\sqrt{04/07/2013}$<br>$\rightarrow$ |                             | No. de<br>Pensiondado          | Tipo de<br>Pension | Nombre                     | Apellido<br>Patemo | Apellido<br>Matemo | <b>RFC</b>    | $\overline{\phantom{a}}$<br>Fech- |
|                               |                                      |                             | 0100<br>$\ddot{\phantom{1}}$   | pension 1          | <b>ALEJANDRO</b>           | LOPEZ              | VAZQUEZ            | LOVA901022    | $21/05 =$                         |
| Anexos:                       |                                      |                             | 012344                         | pension 1          | <b>OMAR</b>                | <b>MAGAÑA</b>      | <b>FLORES</b>      | 324567ERTYUIO | 04/07                             |
|                               |                                      |                             | 0324863                        | 101                | <b>ANGEL</b>               | <b>ABRAJAN</b>     | <b>ABRAJAN</b>     | AAAA430901000 | 01/05                             |
| Notificar al<br>trabajador:   |                                      |                             | 0335316                        | 101                | <b>LUCIA ELVA</b>          | <b>ARZATE</b>      | <b>ALONSO</b>      | AAAL430805000 | 01/01                             |
|                               |                                      |                             | 0339820                        | 101                | <b>MARIO RAQUEL</b>        | <b>ABADIA</b>      | <b>AGUILAR</b>     | AAAM431022000 | 01/03                             |
|                               |                                      |                             | 0353229                        | 101                | FLOR DE MA GRACIELA ALFARO |                    | <b>ALBORES</b>     | AAAF470427000 | 01/01                             |
|                               |                                      |                             | 0488797<br>$\leftarrow$        | 101                | <b>EMILIO</b><br>m.        | <b>ABARCA</b>      | <b>ALFARO</b>      | AAAE470818000 | 01/01<br>$\,$                     |
|                               |                                      | Ø                           | Total de datos en la tabla: 19 |                    |                            |                    |                    |               |                                   |
|                               | $\ddot{}$<br>e.                      |                             |                                |                    |                            |                    |                    |               |                                   |
| $\blacktriangleright$         |                                      |                             |                                |                    |                            |                    |                    |               |                                   |
| <b>GUARDAR</b>                | <b>ACTUALIZAR</b><br><b>BUSCAR</b>   | <b>ELIMINAR</b>             |                                |                    |                            |                    |                    |               |                                   |

**Fig. 36. Buscar solicitud**

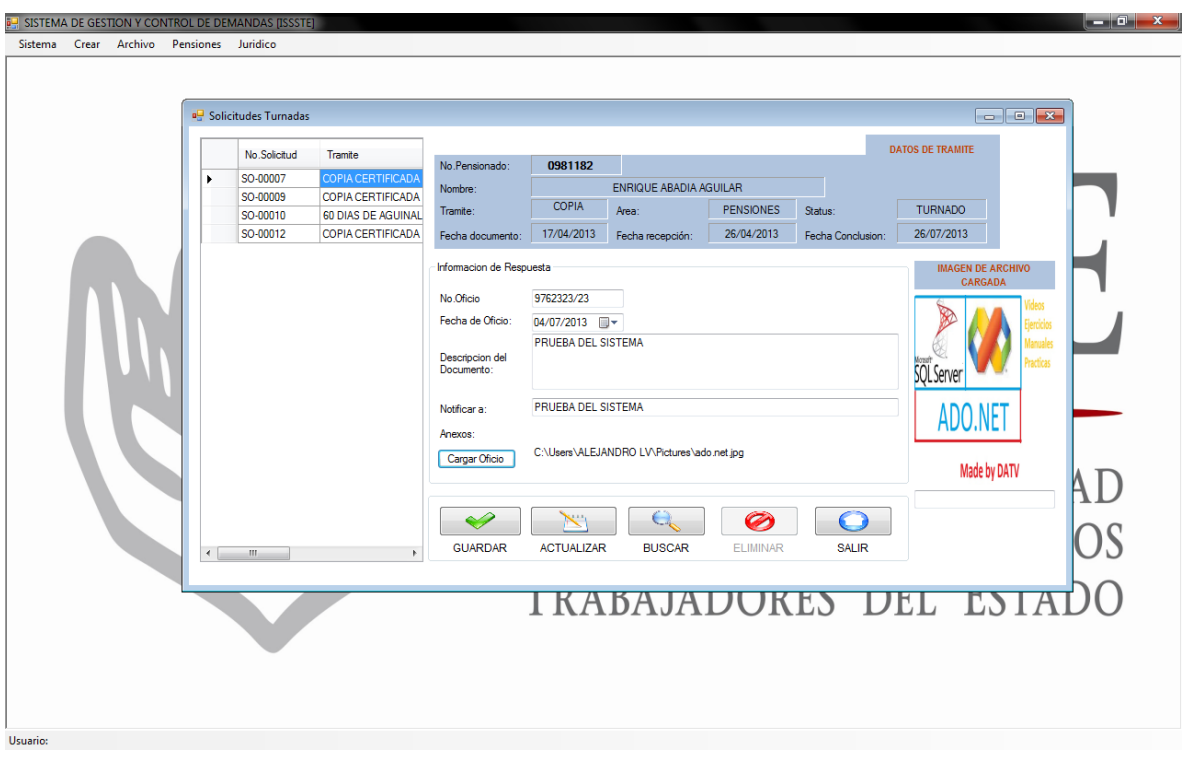

**Fig. 37. Solicitudes Turnadas – Contestación a las Solicitudes con término para finalizar**

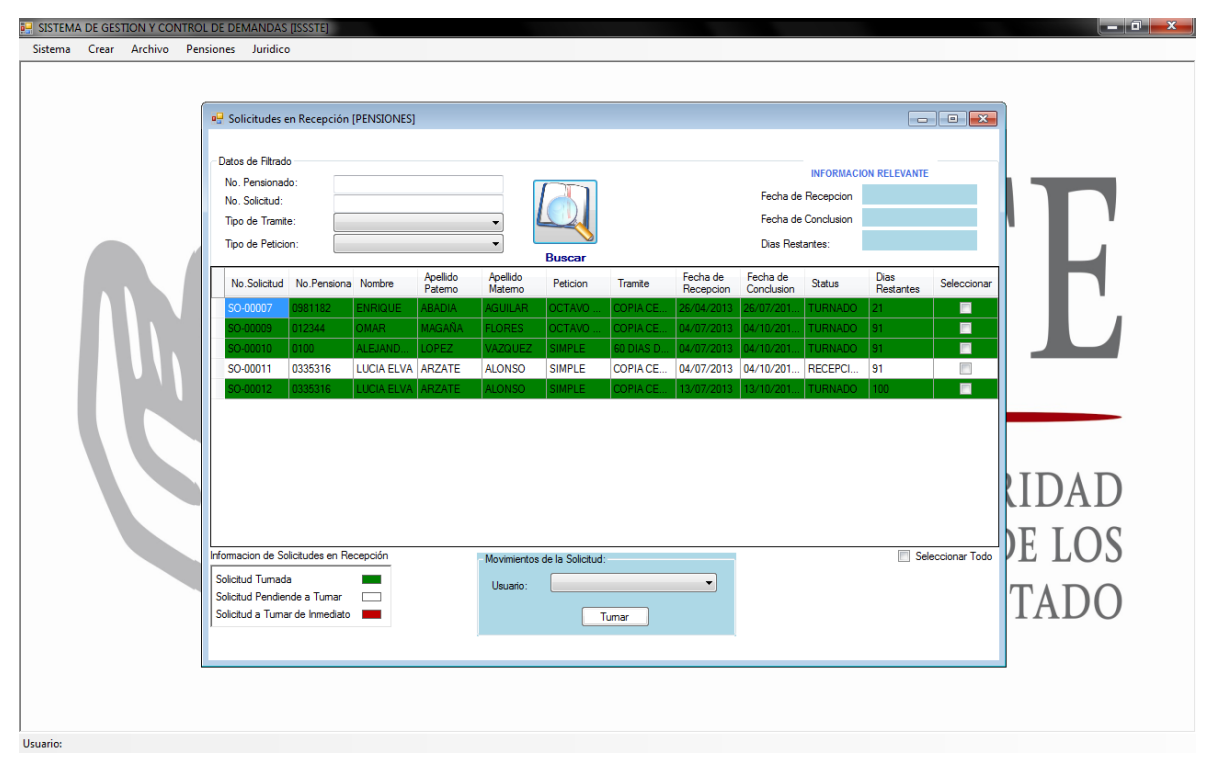

**Fig. 38. Solicitudes en Recepción – Ventana que muestra las solicitudes que se generan**

|            |                                                                                                    | SISTEMA DE GESTION Y CONTROL DE DEMANDAS [ISSSTE]                                                   |                                                                                                    |                                                                                                    |                          |                          |                                    |                                      |                                     |                              | $\begin{array}{c c c c c} \hline \textbf{a} & \textbf{b} & \textbf{c} \end{array}$ |
|------------|----------------------------------------------------------------------------------------------------|----------------------------------------------------------------------------------------------------|----------------------------------------------------------------------------------------------------|----------------------------------------------------------------------------------------------------|--------------------------|--------------------------|------------------------------------|--------------------------------------|-------------------------------------|------------------------------|------------------------------------------------------------------------------------|
|            |                                                                                                    | Sistema Crear Archivo Pensiones Juridico                                                            |                                                                                                    |                                                                                                    |                          |                          |                                    |                                      |                                     |                              |                                                                                    |
|            | <b>P</b> Solicitudes Turnadas                                                                                                    |                                                                                                    |                                                                                                    |                                                                                                    |                          |                          |                                    |                                      | $\boxed{9}$<br>$\qquad \qquad \Box$ |                              |                                                                                    |
| ٠          | No.Solicitud<br>Tramite<br>SO-00007<br>COPIA CERTIFICAD/<br>SO-00009<br>COPIA CERTIFICADA<br>SO-00010<br>60 DIAS DE AGUINAL<br>SO-00012<br><b>COPIA CERTIFICADA</b> | No.Pensionado:<br>Nombre:<br>Tramite:<br>Fecha documento:<br>Inform<br>No.0<br>Fech<br>Deso<br>Doct | 0981182<br>COPIA<br>17/04/2013<br><b>E.</b> FormBuscar_Sol_Turnadas<br>Datos de Filtrado<br>No. Pensionado:<br>No. Solicitud:<br>Tipo de Peticion:<br>Tipo de Tramite: | <b>DATOS DE TRAMITE</b><br>ENRIQUE ABADIA AGUILAR<br>PENSIONES<br>TURNADO<br>Status:<br>Area:<br>26/04/2013<br>26/07/2013<br>Fecha recepción:<br>Fecha Conclusion:<br>Buscar |                          |                          |                                    |                                      |                                     |                              |                                                                                    |
|            |                                                                                                    |                                                                                                    | Notif<br>Anex<br>Car<br>٠                                                                                                    | No.Solicitud<br>SO-00007                                                                                                    | No.Pensionado<br>0981182 | Nombre<br><b>ENRIQUE</b> | Apelido<br>Patemo<br><b>ABADIA</b> | Apellido<br>Matemo<br><b>AGUILAR</b> | <b>RFC</b><br>AAAE560123            | Tramite<br>COPIA CERTIFICADA | Fecha Conclusion<br>26/07/2013 12:00:00 a.m.                                       |
|            |                                                                                                    |                                                                                                    |                                                                                                    | SO-00009                                                                                                    | 012344                   | <b>OMAR</b>              | <b>MAGAÑA</b>                      | <b>FLORES</b>                        | 324567ERTYUIO                       | <b>COPIA CERTIFICADA</b>     | 04/10/2013 12:00:00 a.m.                                                           |
|            |                                                                                                    |                                                                                                    |                                                                                                    | SO-00010                                                                                                    | 0100                     | ALEJANDRO LOPEZ          |                                    | VAZQUEZ                              | LOVA901022                          |                              | 60 DIAS DE AGUINALDO   04/10/2013 12:00:00 a.m.                                    |
|            |                                                                                                    |                                                                                                    |                                                                                                    | SO-00012                                                                                                    | 0335316                  | LUCIA ELVA ARZATE        |                                    | <b>ALONSO</b>                        | AAAL430805000                       | COPIA CERTIFICADA            | 13/10/2013 12:00:00 a.m.                                                           |
|            |                                                                                                    |                                                                                                    | $\epsilon$                                                                                                    | Total de datos en la tabla: 12                                                                                                    |                          |                          | $\rm{III}$                         |                                      |                                     |                              |                                                                                    |
| $\epsilon$ |                                                                                                    |                                                                                                    |                                                                                                    |                                                                                                    |                          |                          | $\mathbf{m}$                       |                                      |                                     |                              |                                                                                    |
| Usuario:   |                                                                                                    |                                                                                                    |                                                                                                    |                                                                                                    |                          |                          |                                    |                                      |                                     |                              |                                                                                    |

**Fig. 39. Búsqueda de solicitudes turnadas – Ventana de búsqueda**

|                       |                          | Cludad:                          | <b>REPORTE FINAL</b><br>uxtla Gutiérrez Chiapas<br>$\overline{\mathbf{x}}$ |                      |                   |                    |                    |                        |                      |                       |                        |                                |        |
|-----------------------|--------------------------|----------------------------------|----------------------------------------------------------------------------|----------------------|-------------------|--------------------|--------------------|------------------------|----------------------|-----------------------|------------------------|--------------------------------|--------|
| <b>ISSSTE</b>         | SO-00001                 | No. Oficio:<br>Fecha del Oficio: | Demandas Finalizadas                                                       |                      |                   |                    |                    |                        |                      |                       |                        |                                |        |
| Datos del Actor       |                          |                                  | Datos de Fitrado                                                           |                      |                   |                    |                    |                        | Mostrar              |                       |                        | <b>SOLICITUDES FINALIZADAS</b> |        |
| No.Pensionado:        | 0324863                  |                                  | No. Pensionado:                                                            |                      |                   |                    |                    |                        |                      |                       |                        |                                |        |
| Nombre:               |                          | ANGEL ABRAJAN ABRA               | No. Solicitud:                                                             |                      |                   |                    |                    |                        |                      | Fecha de<br>Hoy:      |                        | 04/07/2013                     |        |
| RFC:                  |                          | AAAA430901000                    |                                                                            |                      |                   |                    | <b>Buscar</b>      |                        |                      | Hora:                 |                        | $03:45:03$ a.m.                |        |
| Datos de la solicitud |                          |                                  |                                                                            |                      |                   |                    |                    |                        |                      |                       |                        |                                |        |
| Tramite:              | <b>COPIA CERTIFICADA</b> |                                  | No.Solicitud                                                               | No.Pensionad: Nombre |                   | Apellido<br>Patemo | Apellido<br>Matemo | Peticion               | Tramite              | Fecha de<br>Recepcion | Fecha de<br>Conclusion | <b>Status</b>                  | Imagen |
| Fecha Documento:      | 12/06/2013               |                                  | SO-00001                                                                   | 0324863              | <b>ANGEL</b>      | <b>ABRAJAN</b>     | <b>ABRAJAN</b>     | OCTAVO C               | COPIA CER.           | 12/06/2013            | 12/09/2013.            | <b>FINALIZADO</b>              |        |
| Area:                 | <b>PENSIONES</b>         |                                  | SO-00002                                                                   | 5555                 | <b>ARMANDO</b>    | <b>DIAZ</b>        | <b>DIAZ</b>        | OCTAVO C.              | 60 DIAS DE.          | 12/06/2013            | 12/09/2013.            | <b>FINALIZADO</b>              |        |
| Fecha Recepción:      | 12/06/2013               |                                  | SO-00003                                                                   | 0335316              | <b>LUCIA ELVA</b> | <b>ARZATE</b>      | <b>ALONSO</b>      | OCTAVO C               | COPIA CER.           | 12/06/2013            | 12/09/2013.            | <b>FINALIZADO</b>              |        |
|                       | 12/09/2013               |                                  | SO-00004                                                                   | 0339820              | <b>MARIO RA</b>   | <b>ABADIA</b>      | <b>AGUILAR</b>     | <b>SIMPLE</b>          | COPIA CER.           | 07/05/2013            | 07/08/2013.            | <b>FINALIZADO</b>              |        |
| Fecha Conclusion:     |                          |                                  | SO-00005                                                                   | 0100                 | <b>ALEJANDRO</b>  | <b>LOPEZ</b>       | VAZQUEZ            | <b>SIMPLE</b>          | COPIA CER.           | 07/05/2013            | 07/08/2013.            | <b>FINALIZADO</b>              |        |
| Status:               | <b>FINALIZADO</b>        |                                  | SO-00006                                                                   | 0488797              | <b>EMILIO</b>     | <b>ABARCA</b>      | <b>ALFARO</b>      | <b>SIMPLE</b>          | COPIA CER.           | 26/04/2013            | 26/07/2013.            | <b>FINALIZADO</b>              |        |
| Datos de la solicitud |                          |                                  | SO-00008                                                                   | 0859968              | AMADA CO          | <b>ALVARADO</b>    | <b>ANLEU</b>       | OCTAVO C               | COPIA CER 31/05/2013 |                       | 31/08/2013.            | FINALIZADO                     |        |
| Descripcion:          |                          |                                  |                                                                            |                      |                   |                    |                    |                        |                      |                       |                        |                                |        |
| Notificar a:          | <b>GTERGTTRGYT</b>       |                                  |                                                                            |                      |                   |                    |                    | INADAJADUNE DEL EJIADU |                      |                       |                        |                                |        |
|                       |                          |                                  | Visualizar Archivo                                                         |                      |                   |                    |                    |                        |                      |                       |                        |                                |        |

**Fig. 40. Solicitudes Finalizadas con reporte – Ventana que muestra Un reporte por cada solicitud**

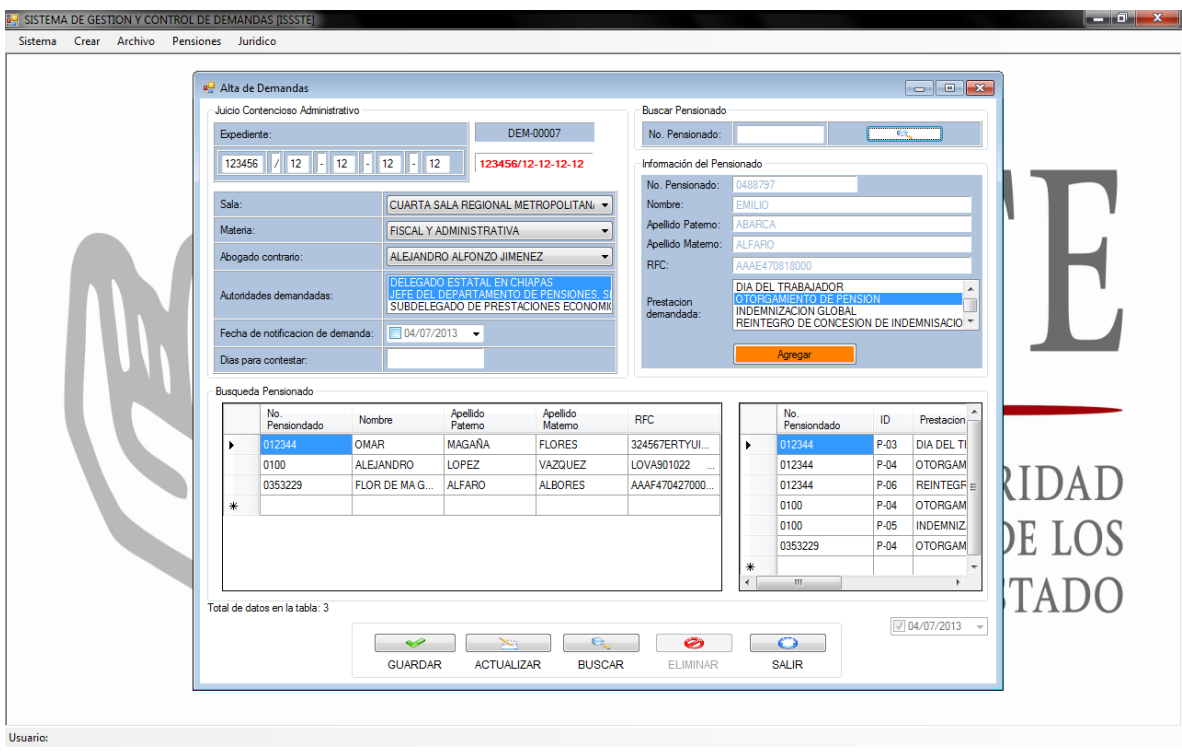

**Fig. 41. Alta de Demandas – Ventana de captura de demandas**

![](_page_59_Picture_22.jpeg)

**Fig. 42. Cumplimiento de Demanda – Proceso de seguimiento de demanda**

![](_page_60_Picture_0.jpeg)

**Fig. 43. Catalogo Unidad Jurídica**

#### **10. CONCLUSIONES Y RECOMENDACIONES**

En el sistema dentro del Instituto de Seguridad y Servicios Sociales de los Trabajadores del Estado, para las áreas de Pensiones y Unidad Jurídica, se cumplieron los objetivos que se plantearon, y con esto se espera que a corto plazo se generen muchas mejoras, se logre centralizar, organizar y tener un mejor control de todos los datos que se reciben, así como también procesar dichos datos para transformarlos en información, que es lo primordial para la efectividad y funcionalidad de sistema.

Fue una colaboración importante para la eficiencia operacional y la productividad de los encargados de las diferentes áreas en los departamentos, también llegó a ser un avance importante en el desarrollo de las actividades de los Departamentos, así como también una fuente importante de conocimiento y respaldo para la toma de decisiones.

En el sistema se destacan mejoras como el acceso rápido a la información que genera una mejor atención a los usuarios, permite el seguimiento adecuado de cada una de las solicitudes y/o demandas, genera indicadores de alerta que ayuda a prevenir el desborde de tiempo para contestación. Así mismo, disminuye la pérdida de tiempo recopilando información que ya está almacenada en una Base de Datos que puede compartir información con los Departamentos ya mencionados y sobre todo brinda un mejor manejo y control de la información.

Cabe recalcar que para tener estos resultados, se necesita del apoyo de los Jefes de Departamento para los cuales se trabajó, así como los trabajadores que tendrán a su cargo el manejo del sistema.

Es recomendable tomar como base este sistema y proponer nuevas mejoras, haciendo de este un sistema más accesible, más rápido y con mayor certeza en la toma de decisiones, haciendo que cada vez sean menos las limitaciones que se tienen, y lograr un mejor resultado.

### **11. REFERENCIAS BIBLIOGRAFICAS**

**[1]**Thierry GROUSSARD y Jérome GABILLAUD (2008), Visual Basic 2010 y SQL Server 2008, Editorial Eni.

**[2]** Francisco Chartel Ochoa (2000), México DF, Base de Datos con Visual Basic.NET, Editorial ANAYA

**[3]**SQL Server 2008 Management Studio-Administración de una base de datos, Edición ENI

**[4]**Tutoriales SQL SERVER (2010), Conexión de base de datos Recuperado el 15 de mayo 2013 d[ewww.sqlserverya.com.ar](http://www.sqlserverya.com.ar/)

**[5]**SQL SERVER Comunidad Microsoft Student Club .Net Geek's Microsoft Community <http://netgeeksclub.blogspot.mx/2009/12/procedimientos-almacenados-en-sql.html>

**[6]** Leandro Tutini Blog (2013), Realizar una operación al cambiar la selección del combo. Recuperado el 8 de mayo 2013 de<http://ltuttini.blogspot.mx/search/label/VB.NET>

**[7]** CICERO (2010) CIERO SOLUCIONES. Recuperado el 3 de Noviembre de 2012 de http://www.xtreamsig.com/productos.php?num\_prod=3

**[8]**Advosoft (2010), Advosoft Software despachos de abogados. Recuperado el 16 de Octubre de 2012 d[ehttp://www.esmartsolutions.com.mx/advosoft/caracteristicas.aspx](http://www.esmartsolutions.com.mx/advosoft/caracteristicas.aspx)

**[9]**Visual Studio (2013) Microsoft Studios- Visual Studio 2010. Recuperado el 02 de octubre de 2012 de<http://www.microsoft.com/visualstudio/esn/downloads#d-2010-express>

**[10]**SQL SERVER MANAGEMENT STUDIO EXPRESS (20013) Microsoft. Recuperado el 20 de Octubre de 2012 d[ehttp://www.microsoft.com/es-mx/download/details.aspx?id=7593](http://www.microsoft.com/es-mx/download/details.aspx?id=7593)

**[11]** Cristal Report (2013) Cristal Report con SAP. Recuperado el 5 de noviembre de 2012 de <http://www.sap.com/asset/index.epx?id=80af7557-06e3-4291-959b-4745384666ee&name=>

**[12]** DEMAND SOLUTIONS (2013) PLANIFICACION DE NECESIDADES. Recuperado el 5 de enero de 2013 de [http://www.demandsolutions.com/requirements](http://www.demandsolutions.com/requirements-planning-inventory-planning-safety-stock.html)-planning-inventory-planningsafety-[stock.html](http://www.demandsolutions.com/requirements-planning-inventory-planning-safety-stock.html)

# **12. ANEXOS**